## JAIST Repository

https://dspace.jaist.ac.jp/

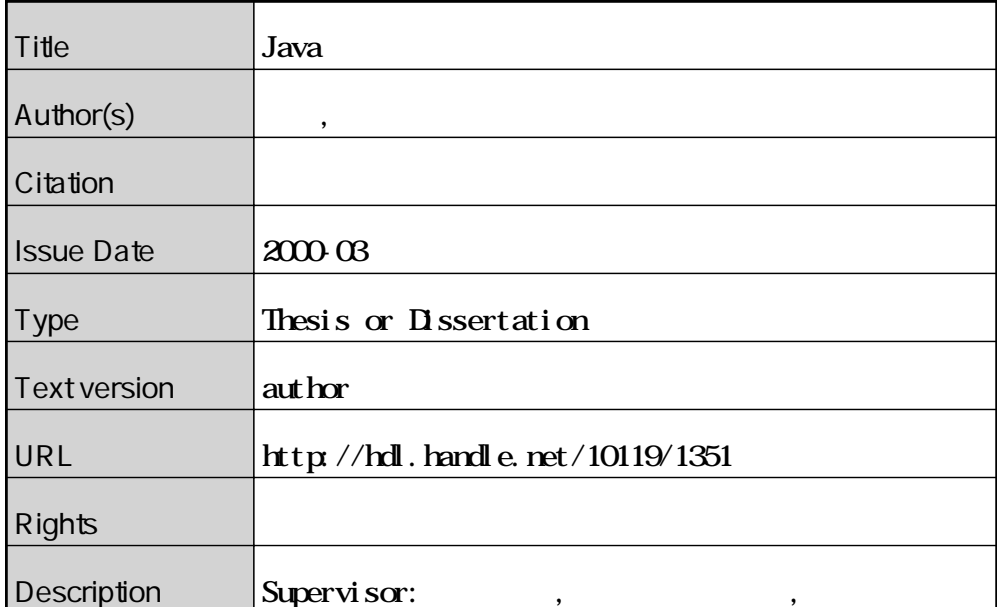

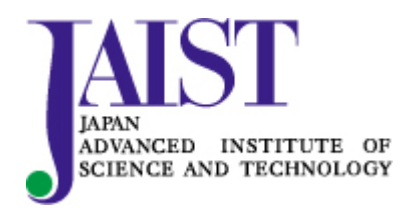

Japan Advanced Institute of Science and Technology

Java

 $: 810024$ 

 $\quad 2000 \quad \ 2 \quad \ 15$ 

Copyright  $\odot$  2000 by Shigeru OKUMURA

Java sa ng tinang pangalang taon ng taon ng taon ng taon ng taon ng taon ng taon ng taon ng taon ng taon ng taon ng taon ng taon ng taon ng taon ng taon ng taon ng taon ng taon ng taon ng taon ng taon ng taon ng taon ng ta

cafeOBJ  $\sim$ 

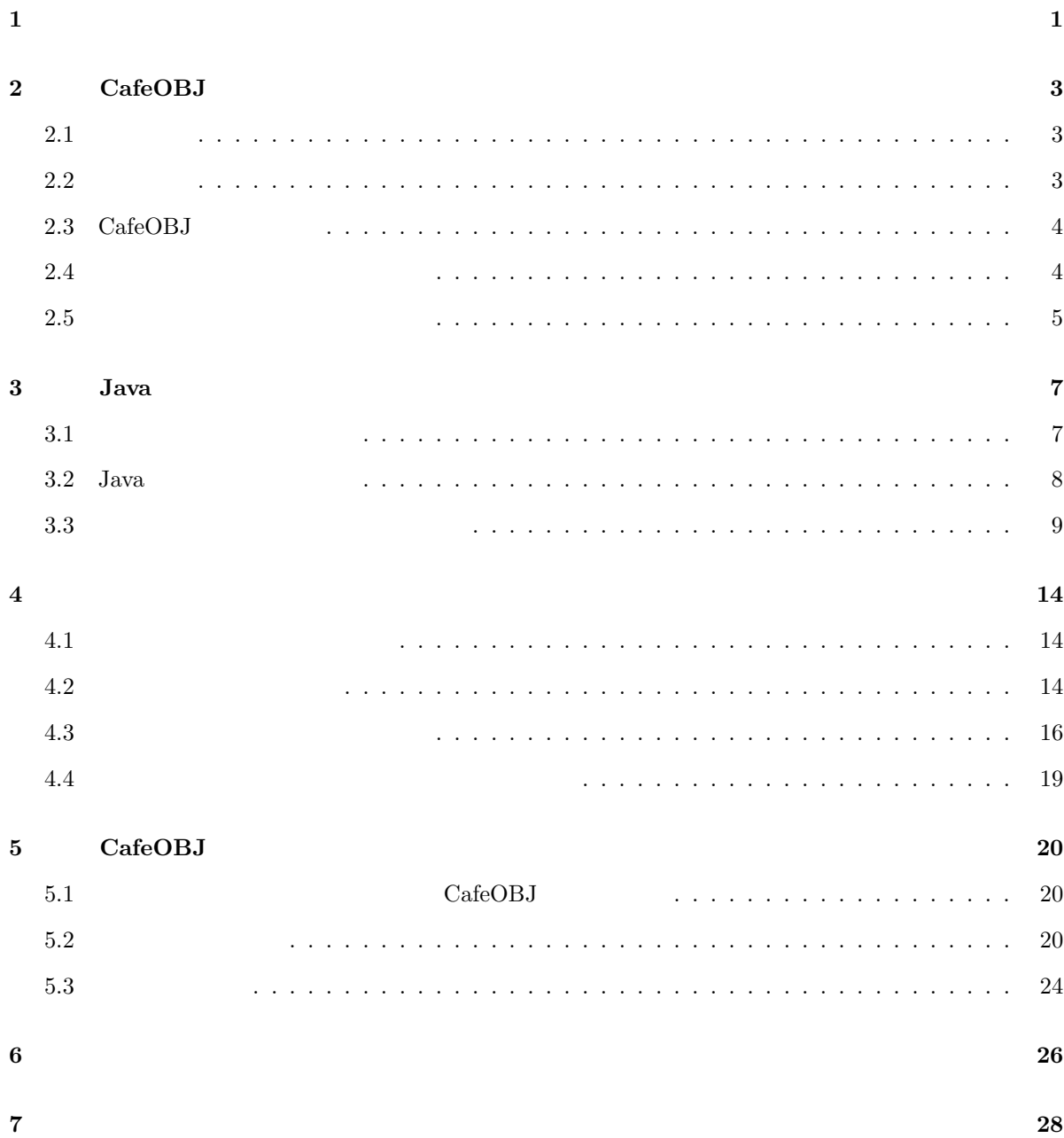

i

#### **8 Appendix 29**

Java Java Java Java Java Dava Caracteristics Java Caracteristics of the United States of Java **Java** Java Java Java Java Java Java Dava Duranteed Java Dava Duranteed in the USD of the USD of the USD of the USD of the USD of the USD of the USD of the USD of the USD of the USD of the USD of the USD of the USD of the Java subsetted the second part of  $\overline{a}$  Java subsetted by  $\overline{b}$ 

 ${\rm Java}$ 

 $Java$ 

 $CafeOBJ$ 

 $\rm Java$ 

 $\rm network$ 

# $CafeOBJ$

 $\rm CafeOBJ$ 

 $2.1$ 

 $2.2$ 

- 厳密性 …… 仕様に曖昧な部分がない。
- 非冗長性 …… 仕様に冗長な部分がなり。
- $\bullet$   $\bullet$  ……  $\bullet$  ...  $\bullet$  ...  $\bullet$  ...  $\bullet$  ...  $\bullet$  ...  $\bullet$  ...  $\bullet$  ...

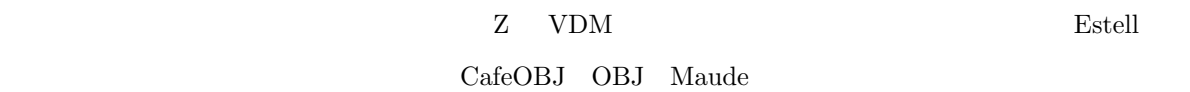

### 2.3 CafeOBJ

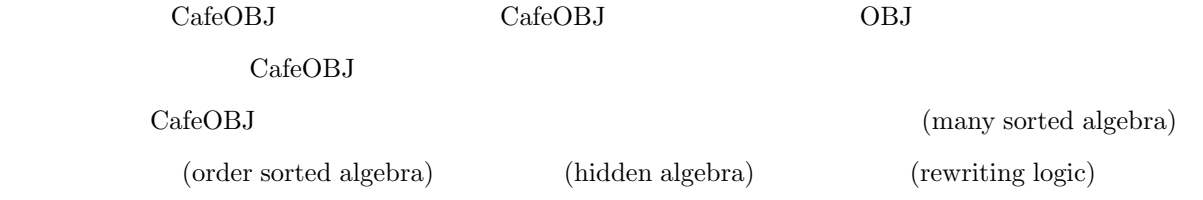

 $\rm CafeOBJ$ 

 $\rm CafeOBJ$ 

**2.4** 

 $\rm CafeOBJ$ 

(data encapsulation)

CafeOBJ  $\alpha$ 

module! NAT {

```
[ Nat ]
op 0 : -> Nat
op s_ : Nat -> Nat
op -+- : Nat Nat -> Nat
vars M N : Nat
eq M + 0 = M.
eq M + s N = s(M + N).
}
```
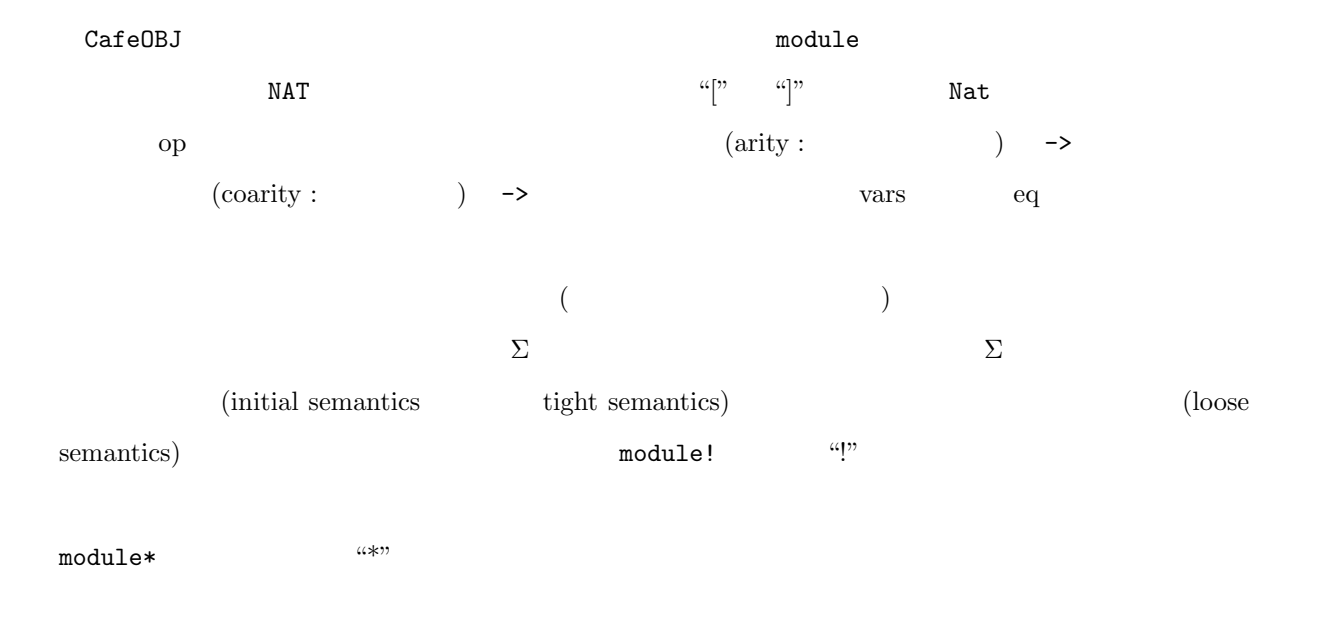

## $2.5$

CafeOBJ  $\alpha$ 

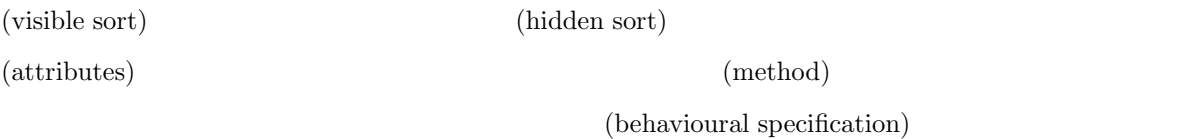

(behavioural operators)

module\* STACK (Y :: TRIV) {

\*[ Stack ]\* op null : -> Stack -- initialize bop push : Elt.Y Stack -> Stack -- method bop pop\_ : Stack -> Stack -- method bop top\_ : Stack -> Elt.Y -- observation var S : Stack var E : Elt.Y beq top (push  $(E, S)$ ) =  $E$ . beq pop (push  $(E, S)$ ) = S. }  $STACK$  (Y :: TRIV)  $\mathfrak{u} *$ ["  $\mathfrak{u}$ ]\*" Stack op expansion to the null the multiple of the control of the control of the control of the control of the control of the control of the control of the control of the control of the control of the control of the control of t constants) bop bop push,pop push,pop  $\Box$  $top$  $m_1,...,m_n \qquad \qquad \texttt{att} \qquad \qquad \texttt{att} \qquad m_n \cdots m_1 \quad \ \ ($  $\text{att } m_n \cdots m_1$  (context)  $\sim$ " example  $\sim$ " example  $\sim$  $s \sim s'$  iff  $\land_{oc \in AllOC}(oc[s] = oc[s']$  $\mathrm{ALLOc}$  $\alpha_{\sim}$ "  $\sim$  $\rm CafeOBJ$  Java

# $Java$

 $Java$   $Java$ 

## **3.1**  $\blacksquare$

 $\rm Java$ 

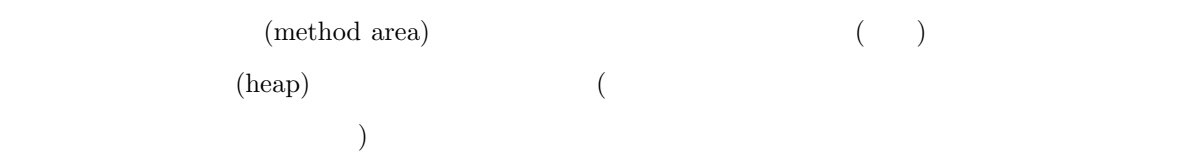

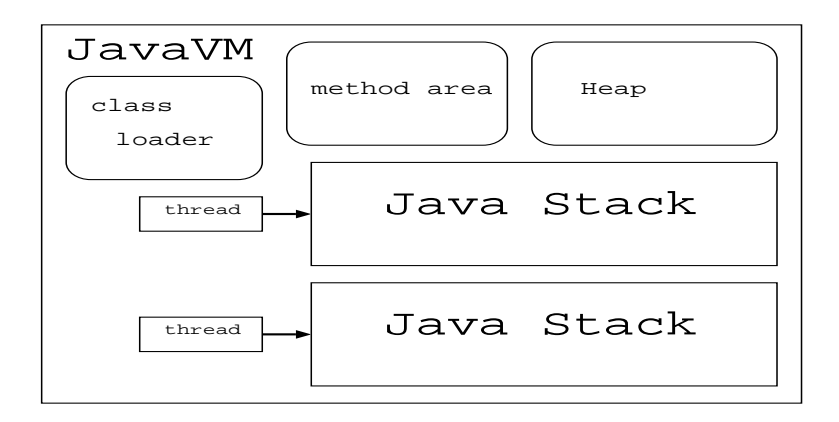

 $3.1:$  Java

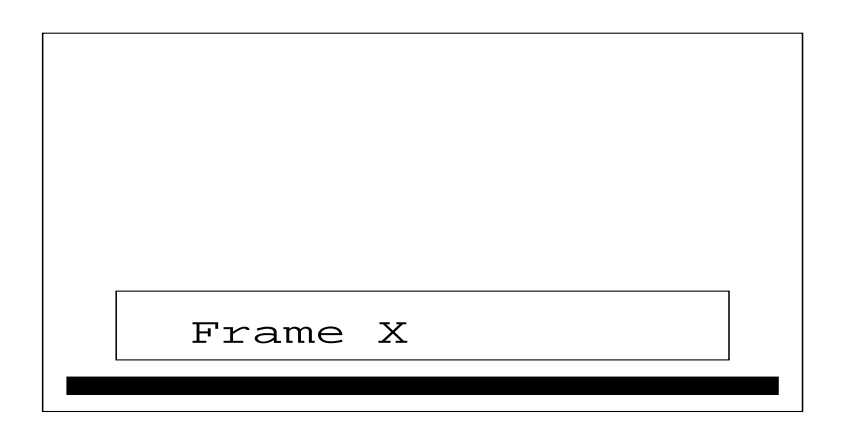

 $3.2: \text{run}()$  A Java

#### **3.2** Java

次に、figure3.1 を見ると、メソッドエリアとヒープの他に、Java スタック (Java Stack) というメモリ  $Java$   $Java$  $(\text{frame})$ 

 $1$  Java  $3$ Java  $1$  Java  $3$ Java  $1$  $1 \quad 1$  Java

 $\text{Java}$   $\text{Java}$  ( A  $\hspace{1cm}$  ) run()  $\hspace{1cm}$  1  $\hspace{1cm}$  ( れをフレーム X と呼ぶことにする)、スレッド A Java スタックに積まれる。3.2  $\text{run}() \qquad \qquad \text{method1()} \qquad \qquad \text{method1()}$  $\text{method1}()$  method1()  $\qquad \qquad$  (  $Y \longrightarrow A$  Java figure3.3  $3.3$ 

 $\begin{minipage}[c]{0.5cm} {\bf~~T} & {\bf~~T} & {\bf~~D} & {\bf~~D} & {\bf$ 

 ${\rm Java}$ 

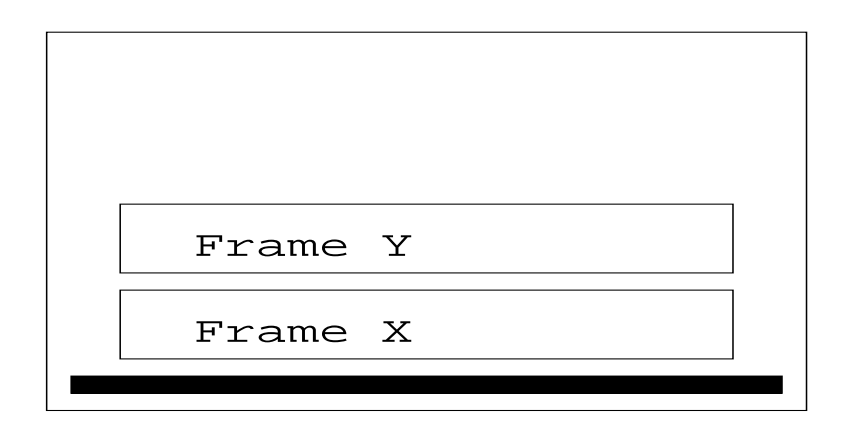

3.3:  $A$  Java

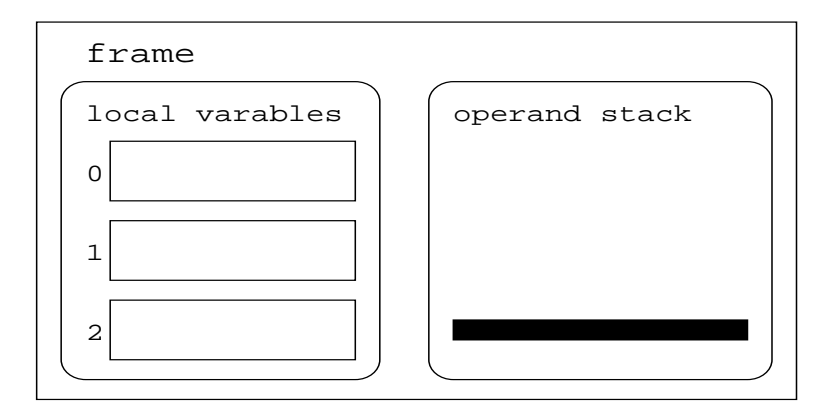

 $3.4:$ 

## **3.3**  $\overline{\phantom{a}}$

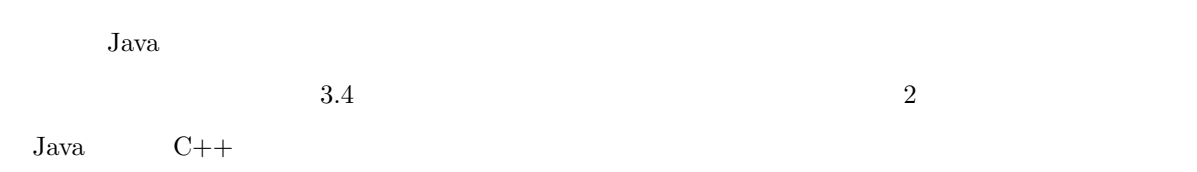

 $\overline{0}$ 

$$
(
$$

code

 $)$ 

```
void method1(int a, int b) {
      int c = a + b;
```
}

```
Java
```
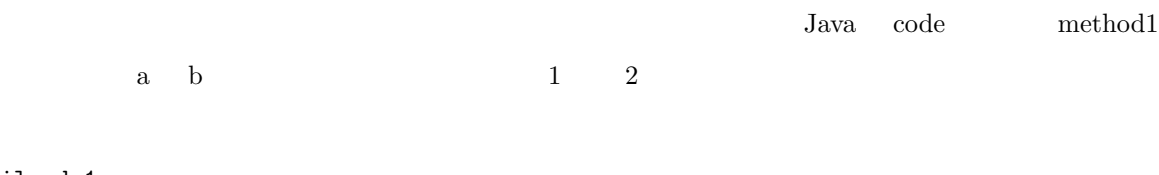

- iload\_1
- iload\_2

iadd

istore\_3

 $\frac{1}{\mathrm{load}\ 1}$  and  $\frac{1}{\mathrm{load}\ 1}$  and  $\frac{1}{\mathrm{ideal}\ 1}$  $\mathop{\mathrm{int}}$  int  $\mathop{\mathrm{dist}}$  $2 \qquad \qquad \text{int} \qquad \qquad \text{is odd}$  $\sim$  2  $\sim$  int  $\sim$  $1$ store  $3$  $\overline{4}$  $\texttt{iload\_1}$  a  $\texttt{l}$  int  $\texttt{method1}$  a  $\sim3.5$  $\texttt{iload-2}$  and  $\texttt{2}$  int  $\texttt{method1}$  b  $3.6$  $\mathtt{i}$ add  $\mathtt{2}$  on the  $\mathtt{1}$  $2 \qquad \qquad \text{int} \qquad \qquad (\texttt{a + b})$ 

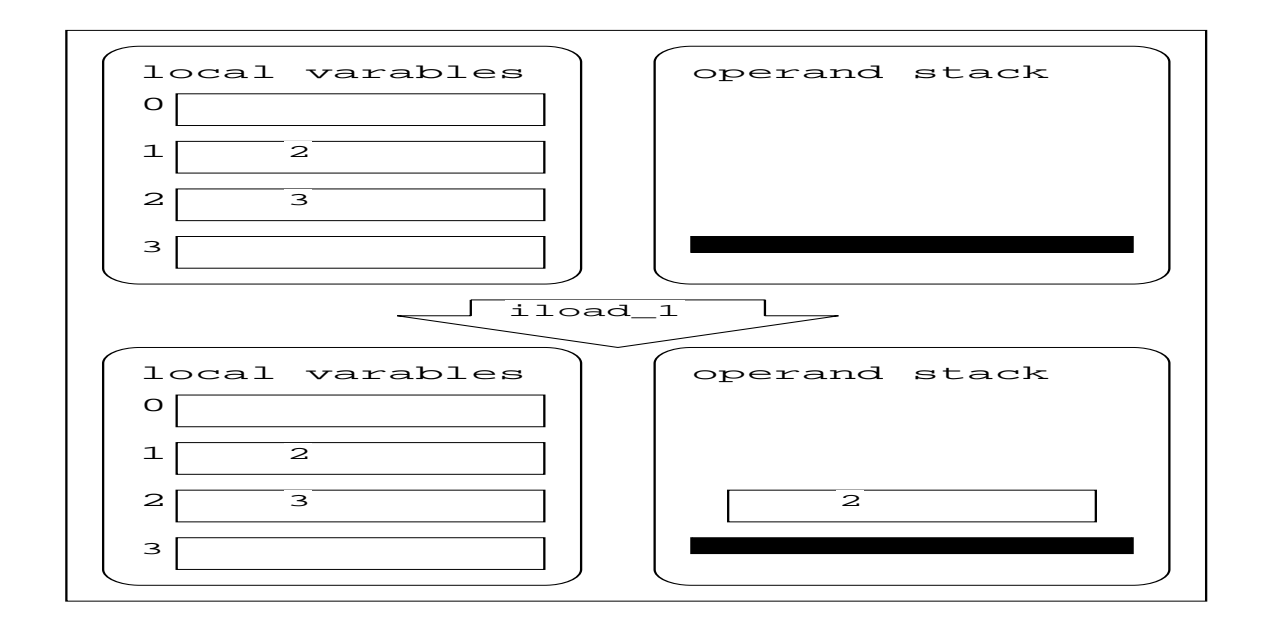

 $3.5:$  iload 1

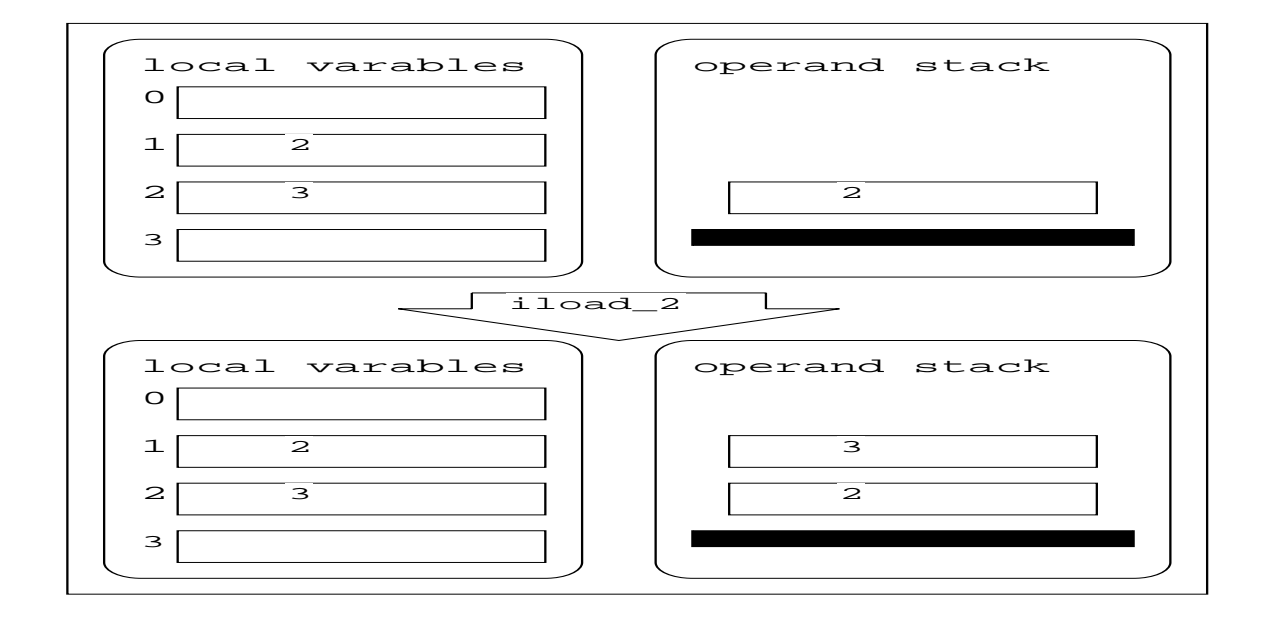

 $3.6:$  iload  $2$ 

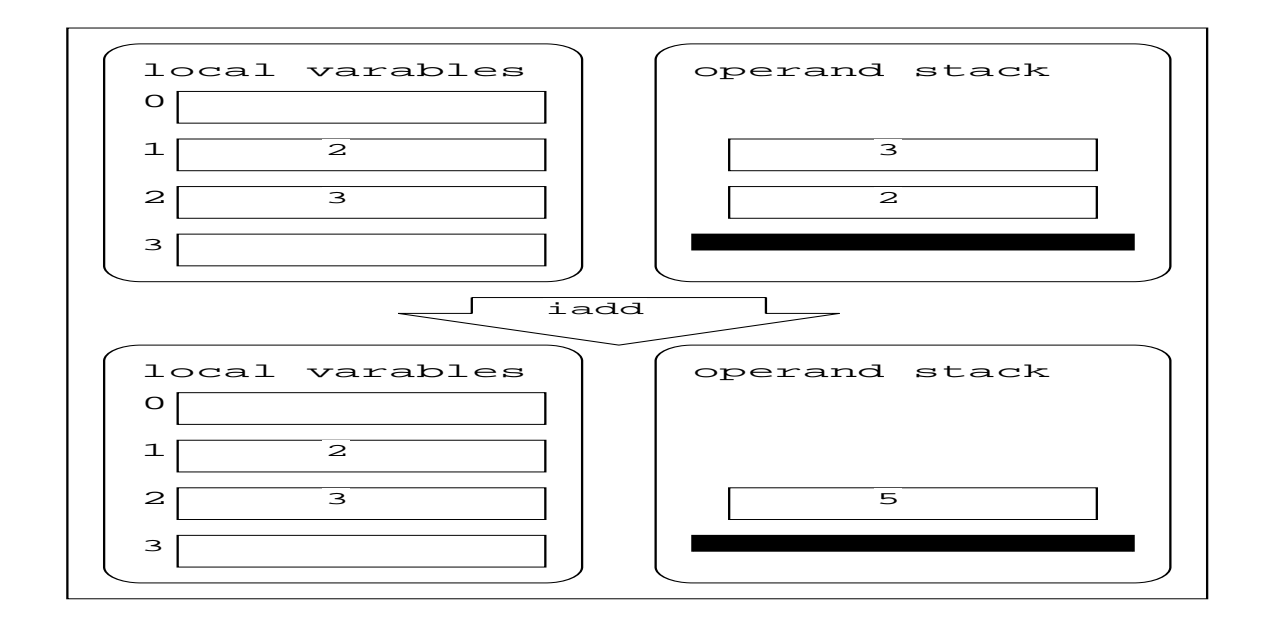

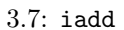

上に積まれる。3.7

 $\frac{1}{3}$  int  $\frac{3}{10}$ 

 $\int$  int  $3.8$ 

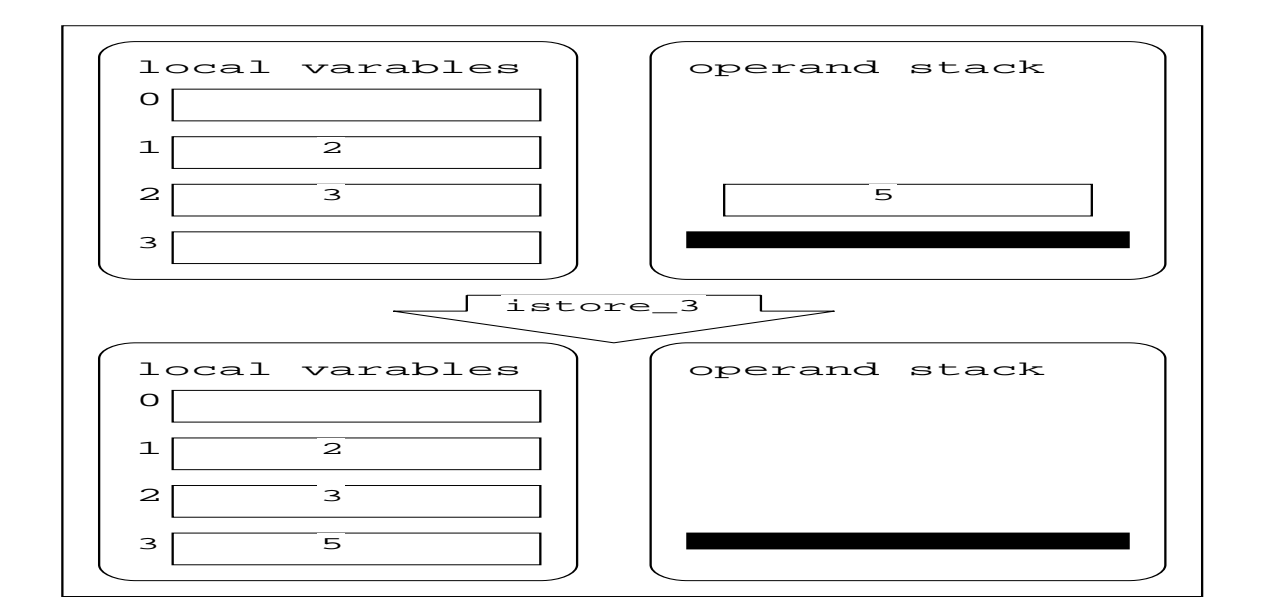

 $3.8:$  istore  $3$ 

## **4.1** バイトコード検証系の必要性

**4**

 $J$ ava  $\alpha$  $\rm Java$ 

- $\bullet$  $\bullet$
- $\bullet$ Sun HotJava Web

 $Java$ 

### **4.2** クラスファイルの検査

[5]

 $\bullet~$ pass $1$  Java  $\,$ 

14

 $\overline{4}$ 

 $\overline{A}$ 

 $\overline{\text{int}}$ 

• pass 2

 $pass\ 2$ 

**–** final 節がサブクラス化されていないこと、および final メソッドがオーバーライドされていな **–** (Object ) **–** コンスタント・プールが規定した静的制約を見たしていることを保証する。 **–** コンスタント・プール中のすべてのフィールド参照とメソッド参照が有効な名前、有効なクラ

 $\gamma$  pass 2

 $pass\ 3$  pass 4

 $\bullet~$  pass  $3$ 

 $\operatorname{program}$  counter  $% \mathbb{R}$ 

- **–** オペランド・スタックは必ずオブジェクトの同じサイズ、同じ型を保持している。
- **–** 適切な型の値を保持していることがわかっていない限りは、ローカル変数にアクセスしない。 **–** メソッドは、適切な引数をともなって呼び出される。
- 
- **–** フィールドには、適切な型の値のみを代入することができる。
- **–** すべてのオペコードは、オペランド・スタック上とローカル変数中に適切な型の引数を保存し

 $\bullet~$  pass  $4$ 

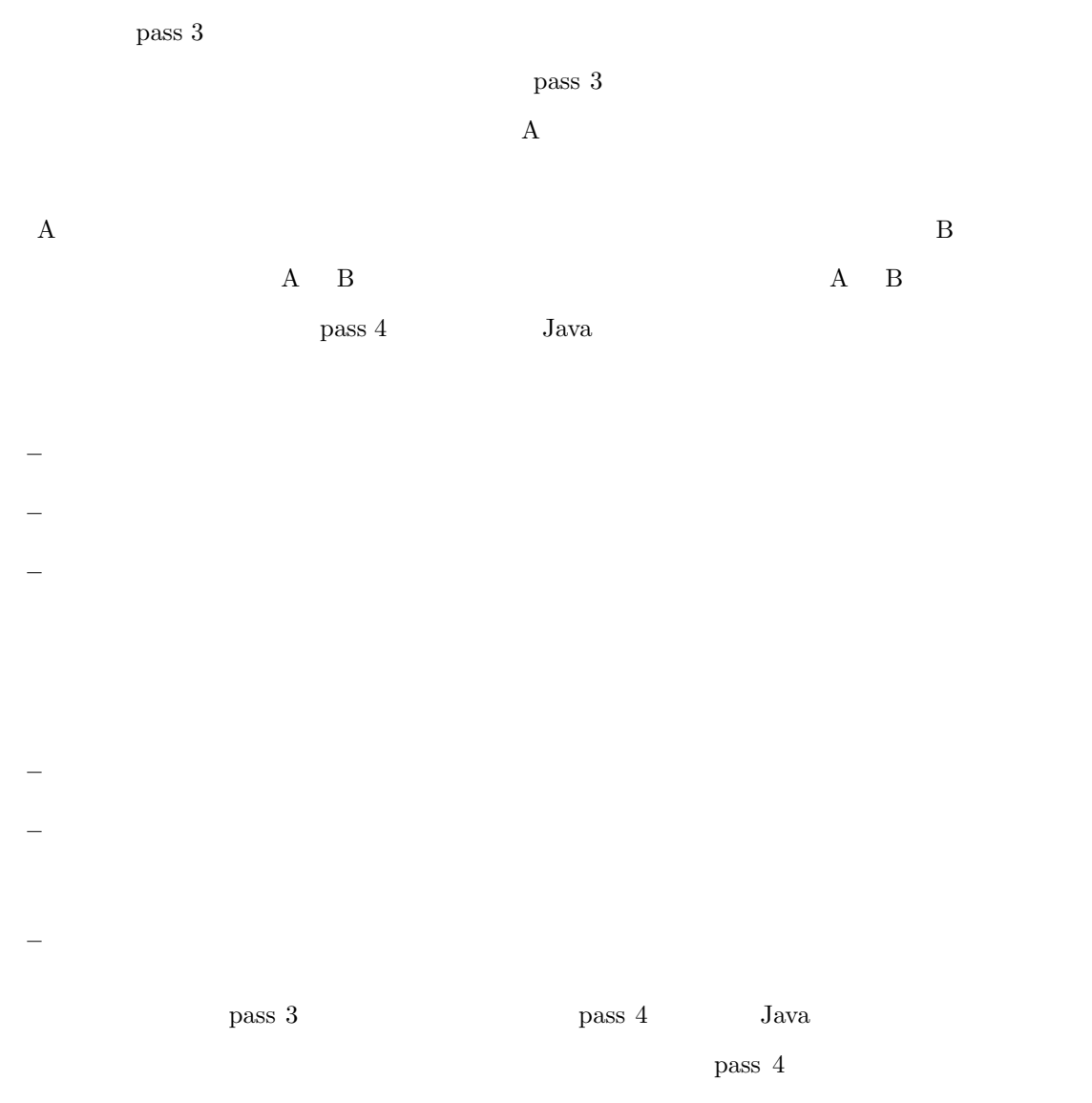

 $\rm LinkageError$ 

**4.3** バイトコード検証系で行う検査

- $\bullet$
- $\bullet$  wide  $\bullet$  wide  $\bullet$  $\mathbf w$ ide  $\mathbf w$ ide en avec  $\mathbf w$ ide  $\mathbf w$ ide  $\mathbf w$
- $\bullet$
- $\bullet$
- $\bullet$
- $\bullet$  and a symmetry contract  $\bullet$  and  $\bullet$  and  $\bullet$  and  $\bullet$  and  $\bullet$  and  $\bullet$  and  $\bullet$  and  $\bullet$  and  $\bullet$  and  $\bullet$  and  $\bullet$
- wide wide second the second state  $\mathbf{w}$
- $3$ • オペランド・スタックは、オーバーフローものアン<sup>ダーフ</sup>ローもの
	- $\bullet$
	- Java  $_{\text{Java}}$
- $($ 
	- ( byte short char)

(changed)

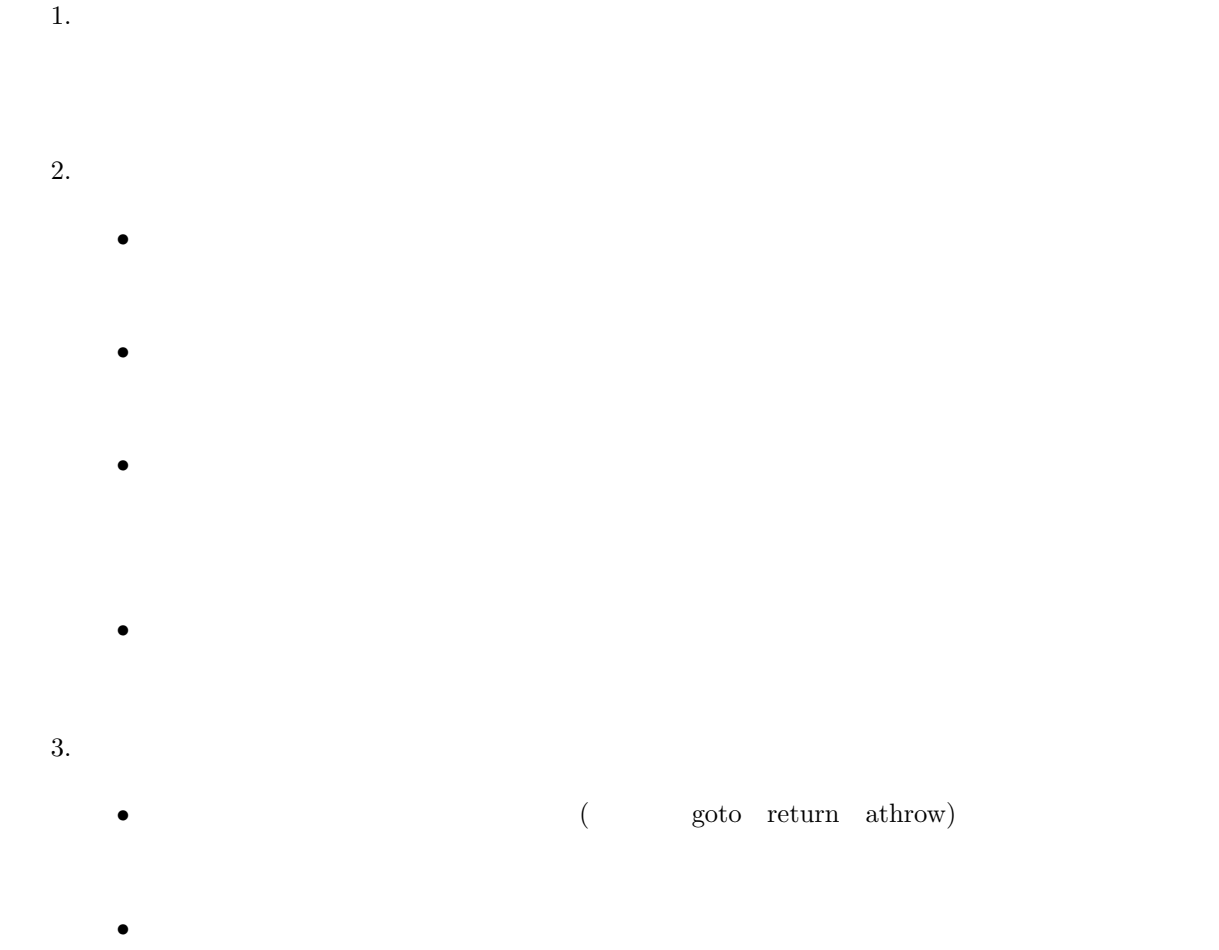

 $\bullet$ 

- $4.$ 
	- $2 \t3$

•  $2 \t3$ 

5.  $1$ 

## **4.4**

 $2$ 

# $\overline{2}$  $\bullet$  Object  $\bullet$

 $2$  $\frac{1}{2}$ 

 $3 \overline{\phantom{a}}$ 

### $\rm CafeOBJ$

## $CafeOBJ$

 $\rm CafeOBJ$ 

## **5.1** CafeOBJ

Program Counter(PC) (INST) (OPERAND-STACK 表中では OS)、ローカル変数 (LOCAL-VARIABLES、表中では LV)、変更ビット (CHANGEDBIT、表  $\begin{array}{lll} \mbox{CHANGED)} & \mbox{STAY)} & \mbox{PC} & \mbox{NEXTPC1} \end{array}$  $NEXTPC2$  and  $MEXTPC2$  $5.1$  4  $P$ C  $0$ 

### $5.2$

 $\verb|CafeOBJ| \hspace{1.5cm} 9$ getpc i R getinst i R getstack i R

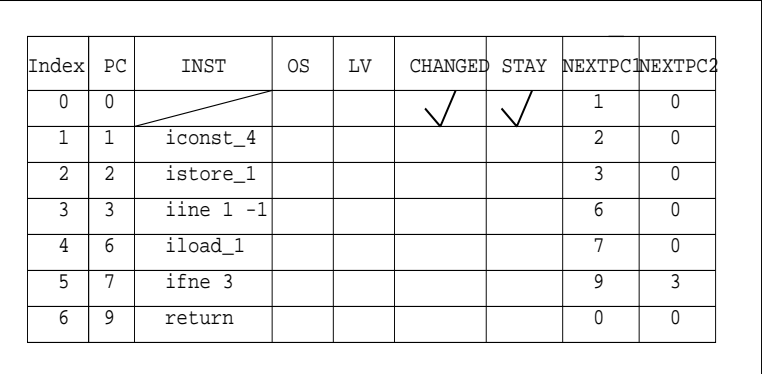

 $5.1$ :

getlocalv i R getstaybit i R

getchangedbit i R

getnextpc1 i R

getnextpc2 i R

getIndexFromPc i R

i Index R

 ${\rm \qquad \quad \ \ \, \text{figure 9}} \qquad \qquad {\rm \qquad \quad \ \ \, \text{C} \qquad \qquad \text{CHANGED}}$ **CHANGED** 

CHANGED

 ${\rm CHANGED} \hspace{20pt} {\rm Index} \hspace{20pt} {\rm Index} \hspace{20pt} {\rm Index}$  ${\rm Index} \hspace{2.3cm} {\rm NEXTPC1} \hspace{2.3cm} {\rm NEXTPC1} \hspace{2.3cm} {\rm NEXTPC2}$  ${\rm NEXTPC1} \qquad \qquad {\rm NEXTPC2} \qquad \qquad 0$ NEXTPC1 NEXTPC2  ${\rm NEXT{\bf PC1}} \qquad {\rm NEXT{\bf PC2}} \qquad \qquad 0$  $STAY$ 

CHANGED Index

 $\begin{minipage}{0.9\linewidth} \textbf{NEXTPC1} \hspace{2.3cm} \textbf{NEXTPC1} \hspace{2.3cm} \textbf{NEXTPC1} \hspace{2.3cm} \textbf{NEXTPC2} \end{minipage}$ 

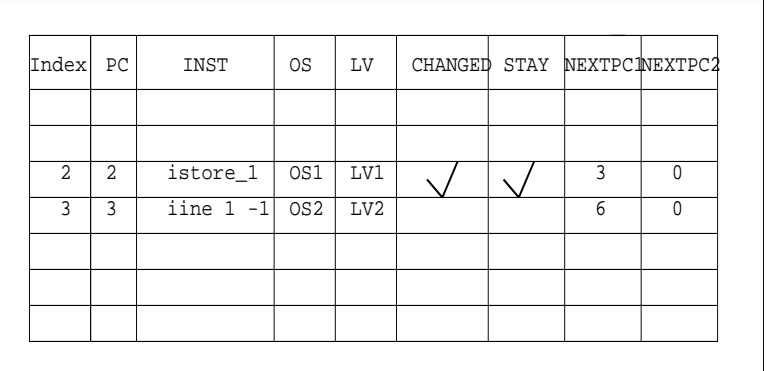

#### $5.2:$  CHANGED

 $N\text{EXTPCC1}$   $N\text{EXTPCC2}$ 

CHANGED

#### **CHANGED**

 $\hat{\text{C}}$ afeOBJ

 $\mathtt{CafeOBJ}$  example respectively. The respectively  $\mathtt{R}$  index  $\mathtt{Index}$ 

getinst Index R

eval getinst Index R OS

eval getinst Index R LV

 ${\rm NEXTPC1} \hspace{20pt} {\rm getnextpc1} \hspace{20pt} {\rm Index} \hspace{20pt} {\rm R}$ 

 $OS1$  LV1  $OS2$  LV2  $\text{CafeOBJ}$ 

bceq mark-check R = cboff 2 staybiton 2 cbon getIndexFromPc getnextpc1 2 R R lvm getIndexFromPc getnextpc1 2 R R stm getIndexFromPc getnextpc1 2 R R if getchangedbit 2  $R = true$ and getIndexFromPc getnextpc1 2 R R =/= 0 and getIndexFromPc getnextpc2 2 R R == 0 and getstaybit getIndexFromPc getnextpc1 2 R R R == false

 $bceq$ 

22

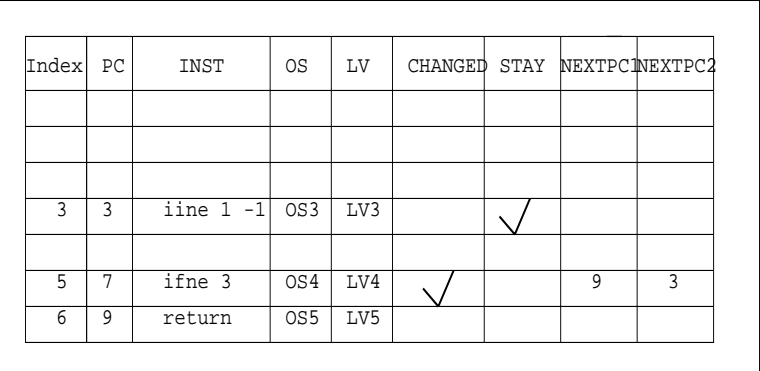

#### 5.3: CHANGED

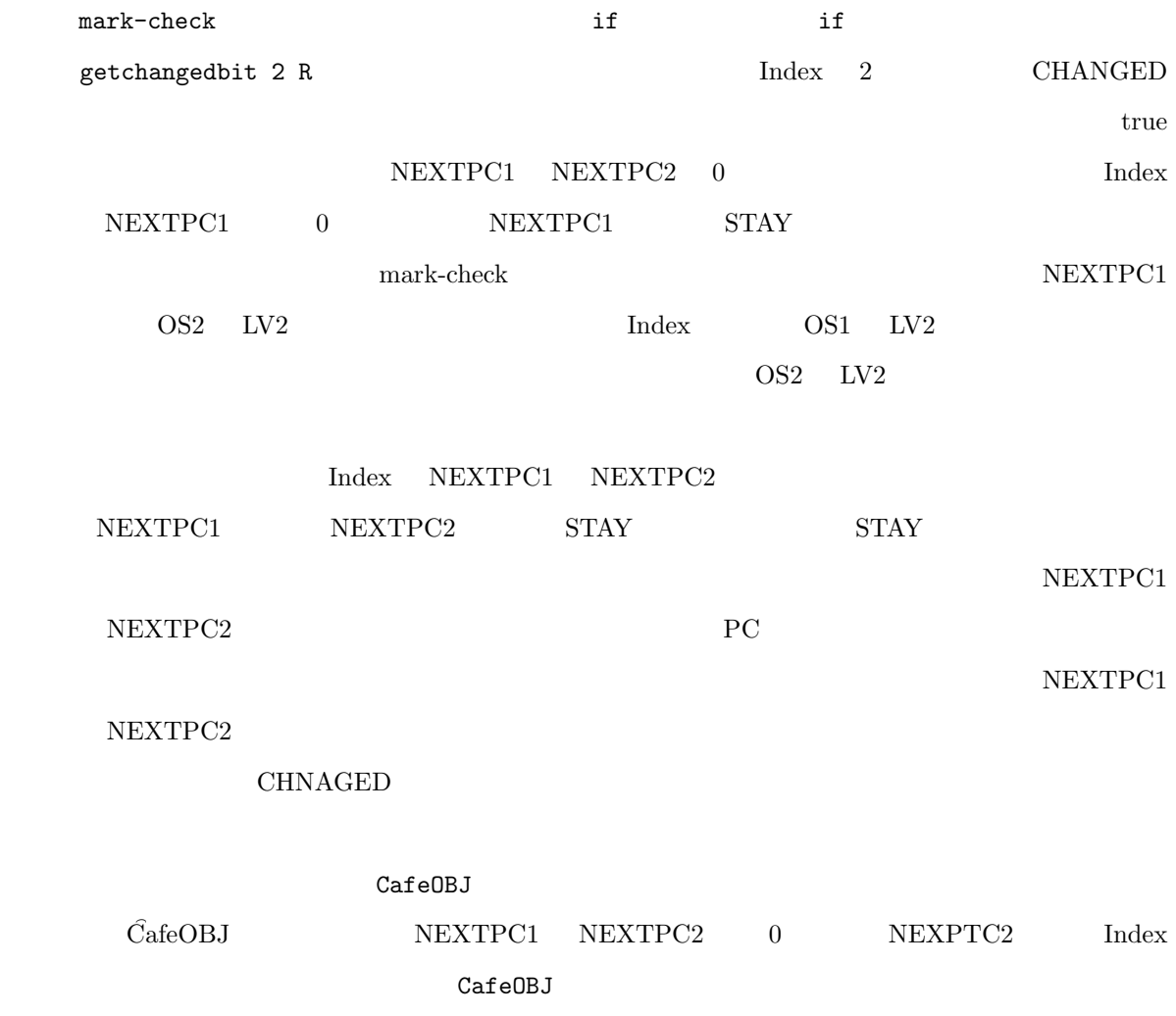

bceq mark-check  $R =$  cboff 5 staybiton 5

cbon getIndexFromPc getnextpc1 5 R R lvm getIndexFromPc getnextpc1 5 R R stm getIndexFromPc getnextpc1 5 R R cboff getIndexFromPc getnextpc2 5 R R R if getchangedbit  $5 R == true$ and getIndexFromPc getnextpc1 5 R R  $=$  /= 0 and getIndexFromPc getnextpc2 5 R R  $=$  /= 0 and getstaybit getIndexFromPc getnextpc1 5 R R R == false and getstaybit getIndexFromPc getnextpc2 5 R R R == true and true == same? getstack getIndexFromPc getnextpc2 5 R R R eval getinst getIndexFromPc getnextpc2 5 R R R getstack 5 R and true == same? getlocalv getIndexFromPc getnextpc2 5 R R R eval getinst getIndexFromPc getnextpc2 5 R R R getlocalv 5 R .

if getchangedbit 5 R Index 5 CHANGED NEXTPC1 NEXTPC2 0 STAY NEXTPC2 Index NEXTPC1 Index OS3  $\begin{minipage}{0.9\linewidth} \text{LV3} & \text{OS4} & \text{LV4} & \text{NEXTPC2} & \text{Index} \end{minipage}$ os3 LV3 NEXTPC1 Index OS5 LV5 OS4 LV4 NEXTPC1 Index

5.3

 $\sim$  2

#### $CafeOBJ$

bceq getstack i stm j  $R = eval$  "error" getstack j  $R$ 

```
if getIndexFromPc getnextpc1 i R R == j
 and false == tcheck getinst i R getstack j R .
```
bceq getlocalv i lvm j R = eval "error" getlocalv j R if getIndexFromPc getnextpc1 i R R == j and false == tcheck getinst i R getlocalv  $j$  R .

 $t$ check  $t$  $CafeOBJ$  error という型情報をスタック上に積み、ローカル変数であれば、error という型情報を格納するようにした。 **CHANGED b** mark-check typecheck  $CHANGED$  exist?() exist?()  $($   $)$  S

bred typecheck mark-check S . bred exist? mark-check S . bred typecheck mark-check mark-check S . bred exist? mark-check mark-check S . bred typecheck mark-check .... mark-check S . bred exist? mark-check .... mark-check S .

mark-check typecheck typecheck true exist? false CHANGED

 $\rm CafeOBJ$ 

CafeOBJ Appendix 2.

 $Java$   $\Box$ 

#### $CafeOBJ$

 $Java$  3

• オペランド・スタックは、オーバーフローものアン<sup>ダーフ</sup>ローもの

 $\bullet$ • Java  $\Box$ 

 ${\rm Java}$ 

 $\rm CafeOBJ$ 

 $\rm Java$ 

 $\rm CafeOBJ$  Java

 $Java$ 

 $J$ ava  $\alpha$ 

 $CafeOBJ$ 

mark-check typecheck() exist? CafeOBJ

 $\rm CafeOBJ$ 

 $Java$ 

## **Appendix**

CafeOBJ

```
-- ----------------------------------------------------------------------
-- array object
-- レジスターを表現するための配列の仕様
-- ----------------------------------------------------------------------
module* ARRAY (X :: TRIV) {
protecting(NAT)
[ Array ]
op null : -> Array
op _[_] : Array Nat -> Elt.X
op _[_<-_] : Array Nat Elt.X -> Array
var A : Array
vars I K : Nat
var J : Elt.X
eq (A [ I \leftarrow J ])[I] = J.
ceq (A [ I <- J ])[K] = A[K] if I =/= K .
}
-- ----------------------------------------------------------------------
-- stack object
-- オペランド・スタックを表現するためのスタックの仕様
-- ----------------------------------------------------------------------
module* STACK (Y :: TRIV) {
```

```
[ Stack ]
op null : -> Stack
op push : Elt.Y Stack -> Stack
op pop_ : Stack -> Stack
op top_ : Stack -> Elt.Y
var S : Stack
var E : Elt.Y
eq top (push (E, S)) = E.
eq pop (push (E, S)) = S.
}
-- ----------------------------------------------------------------------
-- operand stack imports from stack object
-- 数個の命令を扱えるオペランド・スタックの仕様
-- ----------------------------------------------------------------------
module* OPERAND-STACK {
protecting(STACK(STRING) + BOOL)
op eval__ : String Stack -> Stack
op tcheck__ : String Stack -> Bool
op same?__ : Stack Stack -> Bool
var S : Stack
vars S1, S2 : Stack
eq eval " " S = S.
eq eval "iconst_4" S = push("int", S) .
eq eval "istore_1" S = S.
eq eval "iinc_1" S = S.
eq eval "iload_1" S = push("int", S).
eq eval "ifne" S = pop S.
eq eval "return" S = S.
-- error
eq eval "error" S = push("error", S) .
eq tcheck "" S = true .
eq tcheck "iconst_4" S = true .
ceq tcheck "istore_1" S = true if top S == "int".
```

```
eq tcheck "iinc_1" S = true .
ceq tcheck "iload_1" S = true if top S == "int".
eq tcheck "ifne" S = true .
eq tcheck "return" S = true .
-- this is fake.
ceq same? S1 S2 = true if top S1 == top S2.
ceq same? S1 S2 = false if top S1 = / = top S2.
}
-- ----------------------------------------------------------------------
-- local variables imports from array
-- 数個の命令を扱えるレジスターの仕様
 -- ----------------------------------------------------------------------
module* LOCAL-VARIABLES {
protecting(INT + ARRAY(STRING))
op eval __ : String Array -> Array
op tcheck __ : String Array -> Bool
op same? __ : Array Array -> Bool
var LV : Array
vars I J : Int
vars LV1 LV2 : Array
eq eval "" LV = LV.
eq eval "iconst_4" LV = LV .
eq eval "istore_1" LV = LV[1 <- "int"].
eq eval "\text{iinc}_1" LV = LV.
eq eval "iload_1" LV = LV .
eq eval "ifne" LV = LV .
eq eval "return" LV = LV .
-- error
eq eval "error" LV = LV[256 \leftarrow "error"].
eq tcheck "" LV = true .
eq tcheck "iconst_4" LV = true .
eq tcheck "istore_1" LV = true .
ceq tcheck "iinc_1" LV = true if LV[1] == "int".
ceq tcheck "iinc_1" LV = false if LV[1] = /= "int".
eq tcheck "iload_1" LV = true .
```
```
eq tcheck "ifne" LV = true .
eq tcheck "return" LV = true .
-- this is fake.
ceq same? LV1 LV2 = true if LV1[1] == LV2[1].
ceq same? LV1 LV2 = false if LV1[1] =/= LV2[1] .
}
 -- ----------------------------------------------------------------------
-- Program Counter
-- プログラム・カウンターを表現するためのデータ表現
-- ----------------------------------------------------------------------
module! PC {
protecting(NAT)
[ Nat < Pc ]
}
-- ----------------------------------------------------------------------
-- Instruction
-- 命令を表現するためのデータ表現
-- ----------------------------------------------------------------------
module! INST {
protecting(STRING)
[ String < Inst ]
}
-- ----------------------------------------------------------------------
-- Stay bit
-- 一度実行したかどうかを判定するフラッグ
-- ----------------------------------------------------------------------
module* STAY {
protecting(BOOL)
[ Bool < Stay ]
}
 -- ----------------------------------------------------------------------
-- changed bit
-- オペランド・スタックとレジスターを書換えたかどうか判定するフラッグ
-- ----------------------------------------------------------------------
module* CHANGEDBIT {
protecting(BOOL)
```

```
[ Bool < Changed ]
}
-- ----------------------------------------------------------------------
-- Next PC 1
-- 次にどのプログラムカウンターに飛ぶかを格納する
-- ----------------------------------------------------------------------
module! NEXTPC1 {
protecting(NAT)
[ Nat < NextPC1 ]
}
-- ----------------------------------------------------------------------
-- Next PC 2
-- 次にどのプログラムカウンターに飛ぶかを格納する
-- ----------------------------------------------------------------------
module! NEXTPC2 {
protecting(NAT)
[ Nat < NextPC2 ]
}
-- ----------------------------------------------------------------------
-- Index of Box
     INDEX
-- ----------------------------------------------------------------------
module! INDEX {
protecting(NAT)
[ Nat < Index ]
}
-- ----------------------------------------------------------------------
-- Rule set
--- ----------------------------------------------------------------------
module* RULE {
protecting (PC + INST
+ OPERAND-STACK + LOCAL-VARIABLES
+ CHANGEDBIT + STAY + NEXTPC1
+ NEXTPC2 + INDEX)
*[ Rule ]*
```

```
-- initial state for Rule (initialize)
op init : -> Rule
-- mark-check method for Rule (method)
-- getchangedbit true
-- 表の内容を変化させる操作
bop mark-check_ : Rule -> Rule { memo }
-- mark exist? attribute for Rule (attribute)
-- getchangedbit true
-- 調べる観測
bop exist?_ : Rule -> Bool
-- type check (attribute)
-- 型エラーがあるかどうかの検査
bop typecheck_ : Rule -> Bool
-- type check attribute for Rule
-- 表がどのように見えるのかを
-- signaturebop getpc__ : Index Rule -> Pc
bop getinst__ : Index Rule -> Inst
bop getstack__ : Index Rule -> Stack
bop getlocalv__ : Index Rule -> Array
bop getstaybit__ : Index Rule -> Stay
bop getchangedbit__ : Index Rule -> Changed
bop getnextpc1__ : Index Rule -> NextPC1
bop getnextpc2__ : Index Rule -> NextPC2
-- Index From Pc
-- on user CODE (attribute)
bop getIndexFromPc__ : Pc Rule -> Index
-- method
-- changedbit on
bop cbon__ : Index Rule -> Rule
-- changedbit off
bop cboff__ : Index Rule -> Rule
-- stay bit on
bop staybiton__ : Index Rule -> Rule
-- オペランド・スタックを変化させる
bop stm__ : Index Rule -> Rule
-- レジスターの内容を変化させる
bop lvm__ : Index Rule -> Rule
```

```
var R : Rule
vars i j : Index
var n : Int
-- type check
-- 型の検査
bceq typecheck R = falseif top (getstack 0 R) == "error"
or top (getstack 1 R) == "error"
or top (getstack 2 R) == "error"
or top (getstack 3 R) == "error"
or top (getstack 4 R) == "error"
or top (getstack 5 R) == "error"
or top (getstack 6 R) == "error"
or (getlocalv 0 R) [256] == "error"
or (getlocalv 1 R) [256] == "error"
or (getlocalv 2 R) [256] == "error"
or (getlocalv 3 R)[256] == "error"
or (getlocalv 4 R)[256] == "error"or (getlocalv 5 R)[256] == "error"or (getlocalv 6 R)[256] == "error".
bceq typecheck R = trueif top (getstack 0 R) =/= "error"
and top (getstack 1 R) = /= "error"
and top (getstack 2 R) =/= "error"
and top (getstack 3 R) =/= "error"
and top (getstack 4 R) =/= "error"
and top (getstack 5 R) =/= "error"
and top (getstack 6 R) =/= "error"
and (getlocalv 0 R) [256] =/= "error"
and (getlocalv 1 R) [256] =/= "error"
and (getlocalv 2 R) [256] =/= "error"
and (getlocalv 3 R) [256] =/= "error"
and (getlocalv 4 R) [256] =/= "error"
and (getlocalv 5 R) [256] =/= "error"
and (getlocalv 6 R) [256] =/= "error".
-- rule set of changedbit attribute
-- changedbit
bceq getchangedbit i cbon j R = true
if i == j and j =/= 0.
bceq getchangedbit i cbon j R = falseif i == j and j == 0.
```

```
bceq getchangedbit i cbon j R = getchangechangedbit i Rif i =/- j.
bceq getchangedbit i cboff j R = false
if i == j.
bceq getchangedbit i cboff j R = getchangedbit i R
if i =/- j.
beq getchangedbit i staybiton j R = getchangedbit i R.
beq getchangedbit i staybitoff j R = getchangedbit i R.
beq getchangedbit i stm j R = getchangedbit i R.
beq getchangedbit i lvm j R = getchangedbit i R.
-- rule set of getstaybit attribute
-- stay bit
bceq getstaybit i staybiton j R = true
if i == j.
bceq getstaybit i staybiton j R = getstaybit i Rif i =/- j.
bceq getstaybit i staybitoff j R = falseif i == j.
bceq getstaybit i staybitoff j R = getstaybit i Rif i =/- j.
beq getstaybit i cbon j R = getstay bit i R.
beq getstaybit i cboff j R = getstaybit i R.
beq getstaybit i stm j R = getstaybit i R.
beq getstaybit i lvm j R = getstaybit i R.
-- rule set of getinst attribute
-- getinst
beq getinst i cbon j R = getinst i R.
beq getinst i cboff j R = getinst i R.
beq getinst i stm j R = getinst i R.
beq getinst i lvm j R = getinst i R.
beq getinst i staybiton j R = getinst i R.
beq getinst i staybitoff j R = getinst i R.
-- rule set of getstack attribute
-- オペランド・スタックの変化
 bceq getstack i stm j R = eval getinst i R getstack j R
if getIndexFromPc getnextpc1 i R R == j
and true == tcheck getinst i R getstack j R .
 bceq getstack i stm j R = eval getinst i R getstack j R
```

```
if getIndexFromPc getnextpc2 i R R = jand true == tcheck getinst i R getstack j R .
 bceq getstack i stm j R = eval "error" getstack j R
if getIndexFromPc getnextpc1 i R R == j
 and false == tcheck getinst i R getstack j R .
 bceq getstack i stm j R = eval "error" getstack j R
if getIndexFromPc getnextpc2 i R R == j
  and false == tcheck getinst i R getstack j R .
 bceq getstack i stm j R = getstack i R
if getIndexFromPc getnextpc1 i R R =/= j .
 bceq getstack i stm j R = getstack i Rif getIndexFromPc getnextpc2 i R R =/= j .
beq getstack i cbon j R = getstack i R.
beq getstack i cboff j R = getstack i R.
beq getstack i staybiton j R = getstack i R.
beq getstack i staybitoff j R = getstack i R.
beq getstack i lvm j R = getstack i R.
-- rule set of getlocalv attribute
-- レジスターの変化
bceq getlocalv i lvm j R = eval getinst i R getlocalv j R
if getIndexFromPc getnextpc1 i R R == j
 and tcheck getinst i R getlocalv j R .
bceq getlocalv i lvm j R = eval getinst i R getlocalv j R
if getIndexFromPc getnextpc2 i R R = jand tcheck getinst i R getlocalv j R .
bceq getlocalv i lvm j R = eval getinst i R getlocalv j R
if getIndexFromPc getnextpc1 i R R =/= jand tcheck getinst i R getlocalv j R .
bceq getlocalv i lvm j R = eval getinst i R getlocalv j R
if getIndexFromPc getnextpc2 i R R =/= jand tcheck getinst i R getlocalv j R .
bceq getlocalv i lvm j R = eval "error" getlocalv j R
if getIndexFromPc getnextpc1 i R R == j
and false == tcheck getinst i R getlocalv j R.
bceq getlocalv i lvm j R = eval "error" getlocalv j R
if getIndexFromPc getnextpc2 i R R == j
```

```
and false == tcheck getinst i R getlocalv j R.
```

```
beq getlocalv i cbon j R = getlocalv i R.
beq getlocalv i cboff j R = getlocalv i R.
beq getlocalv i staybiton j R = getlocalv i R.
beq getlocalv i staybitoff j R = getlocalv i R.
beq getlocalv i stm j R = getlocalv i R.
-- getIndexFromPc
-- Index
beq getIndexFromPc i cbon j R = getIndexFromPc i R .
beq getIndexFromPc i cboff j R = getIndexFromPc i R .
beq getIndexFromPc i staybiton j R = getIndexFromPc i R .
beq getIndexFromPc i staybitoff j R = getIndexFromPc i R .
beq getIndexFromPc i stm j R = getIndexFromPc i R .
beq getIndexFromPc i lvm j R = getIndexFromPc i R .
-- getnextpc1
-- 一つ目のプログラムカウンター
beq getnextpc1 i cbon j R = getnextpc1 i R.
beq getnextpc1 i cboff j R = getnextpc1 i R.
beq getnextpc1 i staybiton j R = getnextpc1 i R.
beq getnextpc1 i staybitoff j R = getnextpc1 i R.
beq getnextpc1 i stm j R = getnextpc1 i R.
beq getnextpc1 i lvm j R = getnextpc1 i R.
-- getnextpc2
-- 二つ目のプログラムカウンター
beq getnextpc2 i cbon j R = getnextpc2 i R.
beq getnextpc2 i cboff j R = getnextpc2 i R.
beq getnextpc2 i staybiton j R = getnextpc2 i R.
beq getnextpc2 i staybitoff j R = getnextpc2 i R.
beq getnextpc2 i stm j R = getnextpc2 i R.
beq getnextpc2 i lvm j R = getnextpc2 i R.
--
-- rule set of mark-check method
--
-- 6 --- として表現したので以下のように書いた
-- changed bit 0
bceq mark-check R = cboff 0 staybiton 0 R
```

```
if getchangedbit 0 R == trueand getIndexFromPc getnextpc1 0 R R == 0
and getIndexFromPc getnextpc2 0 R R == 0.
```

```
bceq mark-check R = cboff 0 staybiton 0
cboff getIndexFromPc getnextpc2 0 R R R
if getchangedbit 0 R == trueand getIndexFromPc getnextpc1 0 R R == 0and getIndexFromPc getnextpc2 0 R R =/= 0
and getstaybit getIndexFromPc getnextpc2 0 R R R == true
and true == same? getstack getIndexFromPc getnextpc2 0 R R R
eval getinst getIndexFromPc getnextpc2 0 R R R getstack 0 R
and true == same? getlocalv getIndexFromPc getnextpc2 0 R R R
eval getinst getIndexFromPc getnextpc2 0 R R R getlocalv 0 R .
```

```
bceq mark-check R = cboff 0 staybiton 0
cbon getIndexFromPc getnextpc2 0 R R
 lvm getIndexFromPc getnextpc2 0 R R
stm getIndexFromPc getnextpc2 0 R R
 cbon getIndexFromPc getnextpc2 0 R R R
if getchangedbit 0 R == true
and getIndexFromPc getnextpc1 0 R R == 0
and getIndexFromPc getnextpc2 0 R R =/= 0
and getstaybit getIndexFromPc getnextpc2 0 R R R == true
and false == same? getstack getIndexFromPc getnextpc2 0 R R R
eval getinst getIndexFromPc getnextpc2 0 R R R getstack 0 R
and false == same? getlocalv getIndexFromPc getnextpc2 0 R R R
eval getinst getIndexFromPc getnextpc2 0 R R R getlocalv 0 R .
```

```
bceq mark-check R = cboff 0 staybiton 0 cbon getIndexFromPc getnextpc2 0 R R
lvm getIndexFromPc getnextpc2 0 R R
 stm getIndexFromPc getnextpc2 0 R R R
if getchangedbit 0 R == trueand getIndexFromPc getnextpc1 0 R R == 0
and getIndexFromPc getnextpc2 0 R R =/= 0
and getstaybit getIndexFromPc getnextpc2 0 R R R == false .
```

```
bceq mark-check R = cboff 0 staybiton 0
cboff getIndexFromPc getnextpc1 0 R R R
if getchangedbit 0 R == trueand getIndexFromPc getnextpc1 0 R R =/= 0
and getIndexFromPc getnextpc2 0 \text{ R} R == 0
and getstaybit getIndexFromPc getnextpc1 0 R R R == true
and true == same? getstack getIndexFromPc getnextpc1 0 R R R
```

```
eval getinst getIndexFromPc getnextpc1 0 R R R getstack 0 R
and true == same? getlocalv getIndexFromPc getnextpc1 0 R R R
eval getinst getIndexFromPc getnextpc1 0 R R R getlocalv 0 R .
bceq mark-check R = cboff 0 staybiton 0 cbon getIndexFromPc getnextpc1 0 R R
lvm getIndexFromPc getnextpc1 0 R R stm getIndexFromPc getnextpc1 0 R R R
if getchangedbit 0 R == trueand getIndexFromPc getnextpc1 0 R R =/= 0
and getIndexFromPc getnextpc2 0 R R == 0
and getstaybit getIndexFromPc getnextpc1 0 R R R == true
and false == same? getstack getIndexFromPc getnextpc1 0 R R R
eval getinst getIndexFromPc getnextpc1 0 R R R getstack 0 R
and false == same? getlocalv getIndexFromPc getnextpc1 0 R R R
eval getinst getIndexFromPc getnextpc1 0 R R R getlocalv 0 R .
bceq mark-check R = cboff 0 staybiton 0 cbon getIndexFromPc getnextpc1 0 R R
lvm getIndexFromPc getnextpc1 0 R R stm getIndexFromPc getnextpc1 0 R R R
if getchangedbit 0 R == trueand getIndexFromPc getnextpc1 0 R R =/= 0
and getIndexFromPc getnextpc2 0 R R == 0
and getstaybit getIndexFromPc getnextpc1 0 R R R == false .
bceq mark-check R = cboff 0 staybiton 0 cbon getIndexFromPc getnextpc1 0 R R
cbon getIndexFromPc getnextpc2 0 R R
 lvm getIndexFromPc getnextpc1 0 R R
stm getIndexFromPc getnextpc1 0 R R
 lvm getIndexFromPc getnextpc2 0 R R
stm getIndexFromPc getnextpc2 0 R R R
if getchangedbit 0 R == trueand getIndexFromPc getnextpc1 0 R R =/= 0
and getIndexFromPc getnextpc2 0 R R =/= 0
and getstaybit getIndexFromPc getnextpc1 0 R R R == true
and getstaybit getIndexFromPc getnextpc2 0 \, R \, R = true
and false == same? getstack getIndexFromPc getnextpc1 0 R R R
eval getinst getIndexFromPc getnextpc1 0 R R R getstack 0 R
and false == same? getlocalv getIndexFromPc getnextpc1 0 R R R
eval getinst getIndexFromPc getnextpc1 0 R R R getlocalv 0 R
and false == same? getstack getIndexFromPc getnextpc2 0 R R R
eval getinst getIndexFromPc getnextpc2 0 R R R getstack 0 R
and false == same? getlocalv getIndexFromPc getnextpc2 0 R R R
eval getinst getIndexFromPc getnextpc2 0 R R R getlocalv 0 R .
bceq mark-check R = cboff 0 staybiton 0 cbon getIndexFromPc getnextpc2 0 R R
lvm getIndexFromPc getnextpc2 0 R R
```

```
stm getIndexFromPc getnextpc2 0 R R
cboff getIndexFromPc getnextpc1 0 R R R
if getchangedbit 0 R == trueand getIndexFromPc getnextpc1 0 R R =/= 0
and getIndexFromPc getnextpc2 0 R R =/= 0
and getstaybit getIndexFromPc getnextpc1 0 R R R == true
and getstaybit getIndexFromPc getnextpc2 0 R R R == true
and true == same? getstack getIndexFromPc getnextpc1 0 R R R
eval getinst getIndexFromPc getnextpc1 0 R R R getstack 0 R
and true == same? getlocalv getIndexFromPc getnextpc1 0 R R R
eval getinst getIndexFromPc getnextpc1 0 R R R getlocalv 0 R
and false == same? getstack getIndexFromPc getnextpc2 0 R R R
eval getinst getIndexFromPc getnextpc2 0 R R R getstack 0 R
and false == same? getlocalv getIndexFromPc getnextpc2 0 R R R
eval getinst getIndexFromPc getnextpc2 0 R R R getlocalv 0 R .
bceq mark-check R = cboff 0 staybiton 0 cbon getIndexFromPc getnextpc1 0 R R
lvm getIndexFromPc getnextpc1 0 R R
stm getIndexFromPc getnextpc1 0 R R
 cboff getIndexFromPc getnextpc2 0 R R R
if getchangedbit 0 R == trueand getIndexFromPc getnextpc1 0 R R =/= 0
and getIndexFromPc getnextpc2 0 R R =/= 0
and getstaybit getIndexFromPc getnextpc1 0 R R R == true
and getstaybit getIndexFromPc getnextpc2 0 R R R == true
and false == same? getstack getIndexFromPc getnextpc1 0 R R R
eval getinst getIndexFromPc getnextpc1 0 R R R getstack 0 R
and false == same? getlocalv getIndexFromPc getnextpc1 0 R R R
eval getinst getIndexFromPc getnextpc1 0 R R R getlocalv 0 R
and true == same? getstack getIndexFromPc getnextpc2 0 R R R
eval getinst getIndexFromPc getnextpc2 0 R R R getstack 0 R
and true == same? getlocalv getIndexFromPc getnextpc2 0 R R R
eval getinst getIndexFromPc getnextpc2 0 R R R getlocalv 0 R .
bceq mark-check R = cboff 0 staybiton 0 cboff getIndexFromPc getnextpc1 0 R R
cboff getIndexFromPc getnextpc2 0 R R R
if getchangedbit 0 R == trueand getIndexFromPc getnextpc1 0 R R =/= 0
and getIndexFromPc getnextpc2 0 R R =/= 0
and getstaybit getIndexFromPc getnextpc1 0 R R R == true
and getstaybit getIndexFromPc getnextpc2 0 R R R == true
and true == same? getstack getIndexFromPc getnextpc1 0 R R R
eval getinst getIndexFromPc getnextpc1 0 R R R getstack 0 R
and true == same? getlocalv getIndexFromPc getnextpc1 0 R R R
```

```
41
```

```
eval getinst getIndexFromPc getnextpc1 0 R R R getlocalv 0 R
and true == same? getstack getIndexFromPc getnextpc2 0 R R R
eval getinst getIndexFromPc getnextpc2 0 R R R getstack 0 R
and true == same? getlocalv getIndexFromPc getnextpc2 0 R R R
eval getinst getIndexFromPc getnextpc2 0 R R R getlocalv 0 R .
bceq mark-check R = cboff 0 staybiton 0 cbon getIndexFromPc getnextpc2 0 R R
lvm getIndexFromPc getnextpc2 0 R R
 stm getIndexFromPc getnextpc2 0 R R
cboff getIndexFromPc getnextpc1 0 R R R
if getchangedbit 0 R == trueand getIndexFromPc getnextpc1 0 R R =/= 0
and getIndexFromPc getnextpc2 0 R R =/= 0
and getstaybit getIndexFromPc getnextpc1 0 R R R == true
and getstaybit getIndexFromPc getnextpc2 0 R R R == false
and true == same? getstack getIndexFromPc getnextpc1 0 R R R
eval getinst getIndexFromPc getnextpc1 0 R R R getstack 0 R
and true == same? getlocalv getIndexFromPc getnextpc1 0 R R R
eval getinst getIndexFromPc getnextpc1 0 R R R getlocalv 0 R .
bceq mark-check R = cboff 0 staybiton 0 cbon getIndexFromPc getnextpc2 0 R R
lvm getIndexFromPc getnextpc2 0 R R stm getIndexFromPc getnextpc2 0 R R
 cbon getIndexFromPc getnextpc1 0 R R lvm getIndexFromPc getnextpc1 0 R R
stm getIndexFromPc getnextpc1 0 R R R
if getchangedbit 0 R == trueand getIndexFromPc getnextpc1 0 R R =/= 0
and getIndexFromPc getnextpc2 0 R R =/= 0
and getstaybit getIndexFromPc getnextpc1 0 R R R == true
and getstaybit getIndexFromPc getnextpc2 0 R R R == false
and false == same? getstack getIndexFromPc getnextpc1 0 R R R
eval getinst getIndexFromPc getnextpc1 0 R R R getstack 0 R
and false == same? getlocalv getIndexFromPc getnextpc1 0 R R R
eval getinst getIndexFromPc getnextpc1 0 R R R getlocalv 0 R .
bceq mark-check R = cboff 0 staybiton 0 cbon getIndexFromPc getnextpc1 0 R R
lvm getIndexFromPc getnextpc1 0 R R
 stm getIndexFromPc getnextpc1 0 R R
cboff getIndexFromPc getnextpc2 0 R R R
if getchangedbit 0 R == trueand getIndexFromPc getnextpc1 0 R R =/= 0
and getIndexFromPc getnextpc2 0 \text{ R R} = /= 0
and getstaybit getIndexFromPc getnextpc1 0 R R R == false
and getstaybit getIndexFromPc getnextpc2 0 \, R \, R = true
```

```
and true == same? getlocalv getIndexFromPc getnextpc2 0 R R R
```

```
eval getinst getIndexFromPc getnextpc2 0 R R R getlocalv 0 R .
bceq mark-check R = cboff 0 staybiton 0 cbon getIndexFromPc getnextpc1 0 R R
lvm getIndexFromPc getnextpc1 0 R R stm getIndexFromPc getnextpc1 0 R R
  cbon getIndexFromPc getnextpc2 0 R R R
if getchangedbit 0 R == trueand getIndexFromPc getnextpc1 0 R R =/= 0
and getIndexFromPc getnextpc2 0 R R =/= 0
and getstaybit getIndexFromPc getnextpc1 0 R R R == false
and getstaybit getIndexFromPc getnextpc2 0 R R R == true
and false == same? getstack getIndexFromPc getnextpc2 0 R R R
eval getinst getIndexFromPc getnextpc2 0 R R R getstack 0 R
and false == same? getlocalv getIndexFromPc getnextpc2 0 R R R
eval getinst getIndexFromPc getnextpc2 0 R R R getlocalv 0 R .
bceq mark-check R = cboff 0 staybiton 0 cbon getIndexFromPc getnextpc1 0 R R
cbon getIndexFromPc getnextpc2 0 R R lvm getIndexFromPc getnextpc1 0 R R
 stm getIndexFromPc getnextpc1 0 R R lvm getIndexFromPc getnextpc2 0 R R
stm getIndexFromPc getnextpc2 0 R R R
if getchangedbit 0 R == trueand getIndexFromPc getnextpc1 0 R R =/= 0
and getIndexFromPc getnextpc2 0 R R =/= 0
and getstaybit getIndexFromPc getnextpc1 0 R R R == false
and getstaybit getIndexFromPc getnextpc2 0 R R R == false .
-- changed bit 1
bceq mark-check R = cboff 1 staybiton 1 R
if getchangedbit 1 R == true
and getIndexFromPc getnextpc1 1 R R == 0and getIndexFromPc getnextpc2 1 R R == 0.
bceq mark-check R = cboff 1 staybiton 1 cboff
getIndexFromPc getnextpc2 1 R R R
if getchangedbit 1 R == true
and getIndexFromPc getnextpc1 1 R R == 0and getIndexFromPc getnextpc2 1 R R =/= 0
and getstaybit getIndexFromPc getnextpc2 1 R R R == true
and true == same? getstack getIndexFromPc getnextpc2 1 R R R
eval getinst getIndexFromPc getnextpc2 1 R R R getstack 1 R
and true == same? getlocalv getIndexFromPc getnextpc2 1 R R R
eval getinst getIndexFromPc getnextpc2 1 R R R getlocalv 1 R .
```
bceq mark-check R = cboff 1 staybiton 1 cbon getIndexFromPc getnextpc2 1 R R

lvm getIndexFromPc getnextpc2 1 R R stm getIndexFromPc getnextpc2 1 R R cbon getIndexFromPc getnextpc2 1 R R R if getchangedbit  $1 R == true$ and getIndexFromPc getnextpc1 1 R R == 0 and getIndexFromPc getnextpc2 1 R R =/= 0 and getstaybit getIndexFromPc getnextpc2 1 R R R == true and false == same? getstack getIndexFromPc getnextpc2 1 R R R eval getinst getIndexFromPc getnextpc2 1 R R R getstack 1 R and false == same? getlocalv getIndexFromPc getnextpc2 1 R R R eval getinst getIndexFromPc getnextpc2 1 R R R getlocalv 1 R .

bceq mark-check R = cboff 1 staybiton 1 cbon getIndexFromPc getnextpc2 1 R R lvm getIndexFromPc getnextpc2 1 R R stm getIndexFromPc getnextpc2 1 R R R if getchangedbit 1  $R$  == true and getIndexFromPc getnextpc1 1 R R == 0 and getIndexFromPc getnextpc2 1 R R =/= 0 and getstaybit getIndexFromPc getnextpc2 1 R R R == false .

bceq mark-check R = cboff 1 staybiton 1 cboff getIndexFromPc getnextpc1 1 R R R if getchangedbit 1  $R$  == true and getIndexFromPc getnextpc1 1 R R =/= 0 and getIndexFromPc getnextpc2 1 R  $R = 0$ and getstaybit getIndexFromPc getnextpc1 1 R R R == true and true == same? getstack getIndexFromPc getnextpc1 1 R R R eval getinst getIndexFromPc getnextpc1 1 R R R getstack 1 R and true == same? getlocalv getIndexFromPc getnextpc1 1 R R R eval getinst getIndexFromPc getnextpc1 1 R R R getlocalv 1 R .

```
bceq mark-check R = cboff 1 staybiton 1 cbon
getIndexFromPc getnextpc1 1 R R lvm getIndexFromPc getnextpc1 1 R R
 stm getIndexFromPc getnextpc1 1 R R R
if getchangedbit 1 R == true
and getIndexFromPc getnextpc1 1 R R =/= 0and getIndexFromPc getnextpc2 1 R R == 0and getstaybit getIndexFromPc getnextpc1 1 R R R == true
and false == same? getstack getIndexFromPc getnextpc1 1 R R R
eval getinst getIndexFromPc getnextpc1 1 R R R getstack 1 R
and false == same? getlocalv getIndexFromPc getnextpc1 1 R R R
eval getinst getIndexFromPc getnextpc1 1 R R R getlocalv 1 R .
```

```
bceq mark-check R = cboff 1 staybiton 1 cbon getIndexFromPc getnextpc1 1 R R
lvm getIndexFromPc getnextpc1 1 R R stm getIndexFromPc getnextpc1 1 R R R
if getchangedbit 1 R == true
```

```
and getIndexFromPc getnextpc1 1 R R =/= 0
and getIndexFromPc getnextpc2 1 R R == 0and getstaybit getIndexFromPc getnextpc1 1 R R R == false .
bceq mark-check R = cboff 1 staybiton 1 cbon getIndexFromPc getnextpc1 1 R R
cbon getIndexFromPc getnextpc2 1 R R lvm getIndexFromPc getnextpc1 1 R R
 stm getIndexFromPc getnextpc1 1 R R lvm getIndexFromPc getnextpc2 1 R R
stm getIndexFromPc getnextpc2 1 R R R
if getchangedbit 1 R == true
and getIndexFromPc getnextpc1 1 R R =/= 0
and getIndexFromPc getnextpc2 1 R R =/= 0
and getstaybit getIndexFromPc getnextpc1 1 R R R == true
and getstaybit getIndexFromPc getnextpc2 1 R R R == true
and false == same? getstack getIndexFromPc getnextpc1 1 R R R
eval getinst getIndexFromPc getnextpc1 1 R R R getstack 1 R
and false == same? getlocalv getIndexFromPc getnextpc1 1 R R R
eval getinst getIndexFromPc getnextpc1 1 R R R getlocalv 1 R
and false == same? getstack getIndexFromPc
getnextpc2 1 R R R eval getinst getIndexFromPc
 getnextpc2 1 R R R getstack 1 R
and false == same? getlocalv getIndexFromPc
getnextpc2 1 R R R eval getinst getIndexFromPc
 getnextpc2 1 R R R getlocalv 1 R .
bceq mark-check R = cboff 1 staybiton 1 cbon getIndexFromPc
getnextpc2 1 R R lvm getIndexFromPc getnextpc2 1 R R
 stm getIndexFromPc getnextpc2 1 R R cboff getIndexFromPc
getnextpc1 1 R R R
if getchangedbit 1 R == true
and getIndexFromPc getnextpc1 1 R R =/= 0and getIndexFromPc getnextpc2 1 R R =/= 0and getstaybit getIndexFromPc getnextpc1 1 R R R == true
and getstaybit getIndexFromPc getnextpc2 1 R R R == true
and true == same? getstack getIndexFromPc getnextpc1 1 R R R
eval getinst getIndexFromPc getnextpc1 1 R R R getstack 1 R
and true == same? getlocalv getIndexFromPc getnextpc1 1 R R R
eval getinst getIndexFromPc getnextpc1 1 R R R getlocalv 1 R
and false == same? getstack getIndexFromPc
getnextpc2 1 R R R eval getinst getIndexFromPc
 getnextpc2 1 R R R getstack 1 R
and false == same? getlocalv getIndexFromPc
getnextpc2 1 R R R eval getinst getIndexFromPc
```

```
getnextpc2 1 R R R getlocalv 1 R .
```

```
bceq mark-check R = cboff 1 staybiton 1 cbon getIndexFromPc
getnextpc1 1 R R lvm getIndexFromPc getnextpc1 1 R R
  stm getIndexFromPc getnextpc1 1 R R cboff getIndexFromPc getnextpc2 1 R R R
if getchangedbit 1 R == true
and getIndexFromPc getnextpc1 1 R R =/= 0
and getIndexFromPc getnextpc2 1 R R =/= 0
and getstaybit getIndexFromPc getnextpc1 1 R R R == true
and getstaybit getIndexFromPc getnextpc2 1 R R R == true
and false == same? getstack getIndexFromPc
getnextpc1 1 R R R eval getinst getIndexFromPc
getnextpc1 1 R R R getstack 1 R
and false == same? getlocalv getIndexFromPc
getnextpc1 1 R R R eval getinst getIndexFromPc
 getnextpc1 1 R R R getlocalv 1 R
and true == same? getstack getIndexFromPc
getnextpc2 1 R R R eval getinst getIndexFromPc
 getnextpc2 1 R R R getstack 1 R
and true == same? getlocalv getIndexFromPc
getnextpc2 1 R R R eval getinst getIndexFromPc
```
getnextpc2 1 R R R getlocalv 1 R .

bceq mark-check  $R =$  cboff 1 staybiton 1 cboff getIndexFromPc getnextpc1 1 R R cboff getIndexFromPc getnextpc2 1 R R R if getchangedbit 1  $R$  == true and getIndexFromPc getnextpc1 1 R R =/=  $0$ and getIndexFromPc getnextpc2 1 R R =/=  $0$ and getstaybit getIndexFromPc getnextpc1 1 R R R == true and getstaybit getIndexFromPc getnextpc2 1 R R R == true and true == same? getstack getIndexFromPc getnextpc1 1 R R R eval getinst getIndexFromPc getnextpc1 1 R R R getstack 1 R and true == same? getlocalv getIndexFromPc getnextpc1 1 R R R eval getinst getIndexFromPc getnextpc1 1 R R R getlocalv 1 R and true == same? getstack getIndexFromPc getnextpc2 1 R R R eval getinst getIndexFromPc getnextpc2 1 R R R getstack 1 R and true == same? getlocalv getIndexFromPc getnextpc2 1 R R R eval getinst getIndexFromPc getnextpc2 1 R R R getlocalv 1 R .

```
bceq mark-check R = cboff 1 staybiton 1 cbon getIndexFromPc
getnextpc2 1 R R lvm getIndexFromPc getnextpc2 1 R R
  stm getIndexFromPc getnextpc2 1 R R cboff getIndexFromPc getnextpc1 1 R R R
```

```
if getchangedbit 1 R == trueand getIndexFromPc getnextpc1 1 R R =/= 0and getIndexFromPc getnextpc2 1 R R =/= 0
and getstaybit getIndexFromPc getnextpc1 1 R R R == true
and getstaybit getIndexFromPc getnextpc2 1 R R R == false
and true == same? getstack getIndexFromPc getnextpc1 1 R R R
eval getinst getIndexFromPc getnextpc1 1 R R R getstack 1 R
and true == same? getlocalv getIndexFromPc
getnextpc1 1 R R R eval getinst getIndexFromPc
 getnextpc1 1 R R R getlocalv 1 R .
```

```
bceq mark-check R = cboff 1 staybiton 1 cbon getIndexFromPc
getnextpc2 1 R R lvm getIndexFromPc getnextpc2 1 R R
  stm getIndexFromPc getnextpc2 1 R R cbon getIndexFromPc
getnextpc1 1 R R lvm getIndexFromPc getnextpc1 1 R R
 stm getIndexFromPc getnextpc1 1 R R R
if getchangedbit 1 R == true
and getIndexFromPc getnextpc1 1 R R =/= 0
and getIndexFromPc getnextpc2 1 R R =/= 0
and getstaybit getIndexFromPc getnextpc1 1 R R R == true
and getstaybit getIndexFromPc getnextpc2 1 R R R == false
and false == same? getstack getIndexFromPc
getnextpc1 1 R R R eval getinst getIndexFromPc
 getnextpc1 1 R R R getstack 1 R
and false == same? getlocalv getIndexFromPc
getnextpc1 1 R R R eval getinst getIndexFromPc
 getnextpc1 1 R R R getlocalv 1 R .
```

```
bceq mark-check R = cboff 1 staybiton 1 cbon getIndexFromPc
getnextpc1 1 R R lvm getIndexFromPc getnextpc1 1 R R
  stm getIndexFromPc getnextpc1 1 R R cboff getIndexFromPc getnextpc2 1 R R R
if getchangedbit 1 R == trueand getIndexFromPc getnextpc1 1 R R =/= 0and getIndexFromPc getnextpc2 1 R R =/= 0
and getstaybit getIndexFromPc getnextpc1 1 R R R == false
and getstaybit getIndexFromPc getnextpc2 1 R R R == true
and true == same? getstack getIndexFromPc
getnextpc2 1 R R R eval getinst getIndexFromPc
 getnextpc2 1 R R R getstack 1 R
and true == same? getlocalv getIndexFromPc
getnextpc2 1 R R R eval getinst getIndexFromPc
 getnextpc2 1 R R R getlocalv 1 R .
```
bceq mark-check  $R =$  cboff 1 staybiton 1 cbon getIndexFromPc

```
getnextpc1 1 R R lvm getIndexFromPc getnextpc1 1 R R
  stm getIndexFromPc getnextpc1 1 R R cbon getIndexFromPc getnextpc2 1 R R R
if getchangedbit 1 R == trueand getIndexFromPc getnextpc1 1 R R =/= 0
and getIndexFromPc getnextpc2 1 R R =/= 0
and getstaybit getIndexFromPc getnextpc1 1 R R R == false
and getstaybit getIndexFromPc getnextpc2 1 R R R == true
and false == same? getstack getIndexFromPc
getnextpc2 1 R R R eval getinst getIndexFromPc
 getnextpc2 1 R R R getstack 1 R
and false == same? getlocalv getIndexFromPc
getnextpc2 1 R R R eval getinst getIndexFromPc
 getnextpc2 1 R R R getlocalv 1 R .
bceq mark-check R = cboff 1 staybiton 1 cbon getIndexFromPc
getnextpc1 1 R R cbon getIndexFromPc getnextpc2 1 R R
```

```
lvm getIndexFromPc getnextpc1 1 R R stm getIndexFromPc
getnextpc1 1 R R lvm getIndexFromPc getnextpc2 1 R R
 stm getIndexFromPc getnextpc2 1 R R R
if getchangedbit 1 R == true
and getIndexFromPc getnextpc1 1 R R =/= 0and getIndexFromPc getnextpc2 1 R R =/= 0and getstaybit getIndexFromPc getnextpc1 1 R R R == false
and getstaybit getIndexFromPc getnextpc2 1 R R R == false.
```
bceq mark-check  $R =$  cboff 2 staybiton 2 R if getchangedbit  $2 R == true$ and getIndexFromPc getnextpc1 2 R R ==  $0$ and getIndexFromPc getnextpc2 2 R R ==  $0$ .

```
bceq mark-check R = cboff 2 staybiton 2 cboff getIndexFromPc
getnextpc2 2 R R R
if getchangedbit 2 R = trueand getIndexFromPc getnextpc1 2 R R == 0and getIndexFromPc getnextpc2 2 R R =/= 0and getstaybit getIndexFromPc getnextpc2 2 R R R == true
and true == same? getstack getIndexFromPc getnextpc2 2 R R R
eval getinst getIndexFromPc getnextpc2 2 R R R getstack 2 R
and true == same? getlocalv getIndexFromPc getnextpc2 2 R R R
eval getinst getIndexFromPc getnextpc2 2 R R R getlocalv 2 R .
```

```
bceq mark-check R = cboff 2 staybiton 2 cbon getIndexFromPc
getnextpc2 2 R R lvm getIndexFromPc getnextpc2 2 R R
  stm getIndexFromPc getnextpc2 2 R R cbon getIndexFromPc getnextpc2 2 R R R
if getchangedbit 2 R == true
and getIndexFromPc getnextpc1 2 R R == 0
and getIndexFromPc getnextpc2 2 R R =/= 0
and getstaybit getIndexFromPc getnextpc2 2 R R R == true
and false == same? getstack getIndexFromPc getnextpc2 2 R R R
eval getinst getIndexFromPc getnextpc2 2 R R R getstack 2 R
and false == same? getlocalv getIndexFromPc
getnextpc2 2 R R R eval getinst getIndexFromPc
 getnextpc2 2 R R R getlocalv 2 R .
```
bceq mark-check  $R =$  cboff 2 staybiton 2 cbon getIndexFromPc getnextpc2 2 R R lvm getIndexFromPc getnextpc2 2 R R stm getIndexFromPc getnextpc2 2 R R R if getchangedbit  $2 R == true$ and getIndexFromPc getnextpc1 2 R R == 0 and getIndexFromPc getnextpc2 2 R R =/= 0 and getstaybit getIndexFromPc getnextpc2 2 R R R == false .

bceq mark-check  $R =$  cboff 2 staybiton 2 cboff getIndexFromPc getnextpc1 2 R R R if getchangedbit 2  $R$  == true and getIndexFromPc getnextpc1 2 R R =/=  $0$ and getIndexFromPc getnextpc2 2 R R ==  $0$ and getstaybit getIndexFromPc getnextpc1 2 R R R == true and true == same? getstack getIndexFromPc getnextpc1 2 R R R eval getinst getIndexFromPc getnextpc1 2 R R R getstack 2 R and true == same? getlocalv getIndexFromPc getnextpc1 2 R R R eval getinst getIndexFromPc getnextpc1 2 R R R getlocalv 2 R .

bceq mark-check  $R =$  cboff 2 staybiton 2 cbon getIndexFromPc getnextpc1 2 R R lvm getIndexFromPc getnextpc1 2 R R stm getIndexFromPc getnextpc1 2 R R R if getchangedbit  $2 R == true$ and getIndexFromPc getnextpc1 2 R R =/= 0 and getIndexFromPc getnextpc2 2 R R ==  $0$ and getstaybit getIndexFromPc getnextpc1 2 R R R == true and false == same? getstack getIndexFromPc getnextpc1 2 R R R eval getinst getIndexFromPc getnextpc1 2 R R R getstack 2 R

```
and false == same? getlocalv getIndexFromPc
getnextpc1 2 R R R eval getinst getIndexFromPc
 getnextpc1 2 R R R getlocalv 2 R .
bceq mark-check R = cboff 2 staybiton 2 cbon getIndexFromPc
getnextpc1 2 R R lvm getIndexFromPc getnextpc1 2 R R
 stm getIndexFromPc getnextpc1 2 R R R
if getchangedbit 2 R == trueand getIndexFromPc getnextpc1 2 R R =/= 0
and getIndexFromPc getnextpc2 2 R R == 0
and getstaybit getIndexFromPc getnextpc1 2 R R R == false .
bceq mark-check R = cboff 2 staybiton 2 cbon getIndexFromPc
getnextpc1 2 R R cbon getIndexFromPc getnextpc2 2 R R
 lvm getIndexFromPc getnextpc1 2 R R stm getIndexFromPc
getnextpc1 2 R R lvm getIndexFromPc getnextpc2 2 R R
  stm getIndexFromPc getnextpc2 2 R R R
if getchangedbit 2 R == trueand getIndexFromPc getnextpc1 2 R R =/= 0
and getIndexFromPc getnextpc2 2 R R =/= 0and getstaybit getIndexFromPc getnextpc1 2 R R R == true
and getstaybit getIndexFromPc getnextpc2 2 R R R == true
and false == same? getstack getIndexFromPc
getnextpc1 2 R R R eval getinst getIndexFromPc
 getnextpc1 2 R R R getstack 2 R
and false == same? getlocalv getIndexFromPc
getnextpc1 2 R R R eval getinst getIndexFromPc
  getnextpc1 2 R R R getlocalv 2 R
and false == same? getstack getIndexFromPc
getnextpc2 2 R R R eval getinst getIndexFromPc
  getnextpc2 2 R R R getstack 2 R
and false == same? getlocalv getIndexFromPc
getnextpc2 2 R R R eval getinst getIndexFromPc
 getnextpc2 2 R R R getlocalv 2 R .
bceq mark-check R = cboff 2 staybiton 2 cbon getIndexFromPc
getnextpc2 2 R R lvm getIndexFromPc getnextpc2 2 R R
 stm getIndexFromPc getnextpc2 2 R R cboff getIndexFromPc
getnextpc1 2 R R R
if getchangedbit 2 R = trueand getIndexFromPc getnextpc1 2 R R =/= 0and getIndexFromPc getnextpc2 2 R R =/= 0
and getstaybit getIndexFromPc getnextpc1 2 R R R == true
and getstaybit getIndexFromPc getnextpc2 2 R R R == true
```

```
and true == same? getstack getIndexFromPc
getnextpc1 2 R R R eval getinst getIndexFromPc
 getnextpc1 2 R R R getstack 2 R
and true == same? getlocalv getIndexFromPc
getnextpc1 2 R R R eval getinst getIndexFromPc
 getnextpc1 2 R R R getlocalv 2 R
and false == same? getstack getIndexFromPc
getnextpc2 2 R R R eval getinst getIndexFromPc
 getnextpc2 2 R R R getstack 2 R
and false == same? getlocalv getIndexFromPc
getnextpc2 2 R R R eval getinst getIndexFromPc
  getnextpc2 2 R R R getlocalv 2 R .
```

```
bceq mark-check R = cboff 2 staybiton 2 cbon getIndexFromPc
getnextpc1 2 R R lvm getIndexFromPc getnextpc1 2 R R
 stm getIndexFromPc getnextpc1 2 R R cboff getIndexFromPc
getnextpc2 2 R R R
if getchangedbit 2 R == trueand getIndexFromPc getnextpc1 2 R R =/= 0
and getIndexFromPc getnextpc2 2 R R =/= 0and getstaybit getIndexFromPc getnextpc1 2 R R R == true
and getstaybit getIndexFromPc getnextpc2 2 R R R == true
and false == same? getstack getIndexFromPc
getnextpc1 2 R R R eval getinst getIndexFromPc
 getnextpc1 2 R R R getstack 2 R
and false == same? getlocalv getIndexFromPc
getnextpc1 2 R R R eval getinst getIndexFromPc
  getnextpc1 2 R R R getlocalv 2 R
and true == same? getstack getIndexFromPc
getnextpc2 2 R R R eval getinst getIndexFromPc
  getnextpc2 2 R R R getstack 2 R
and true == same? getlocalv getIndexFromPc
getnextpc2 2 R R R eval getinst getIndexFromPc
 getnextpc2 2 R R R getlocalv 2 R .
```

```
bceq mark-check R = cboff 2 staybiton 2 cboff getIndexFromPc
getnextpc1 2 R R cboff getIndexFromPc getnextpc2 2 R R R
if getchangedbit 2 R == trueand getIndexFromPc getnextpc1 2 R R =/= 0
and getIndexFromPc getnextpc2 2 R R =/= 0and getstaybit getIndexFromPc getnextpc1 2 R R R == true
and getstaybit getIndexFromPc getnextpc2 2 R R R == true
and true == same? getstack getIndexFromPc
getnextpc1 2 R R R eval getinst getIndexFromPc
```
getnextpc1 2 R R R getstack 2 R and true == same? getlocalv getIndexFromPc getnextpc1 2 R R R eval getinst getIndexFromPc getnextpc1 2 R R R getlocalv 2 R and true == same? getstack getIndexFromPc getnextpc2 2 R R R eval getinst getIndexFromPc getnextpc2 2 R R R getstack 2 R and true == same? getlocalv getIndexFromPc getnextpc2 2 R R R eval getinst getIndexFromPc getnextpc2 2 R R R getlocalv 2 R .

bceq mark-check R = cboff 2 staybiton 2 cbon getIndexFromPc getnextpc2 2 R R lvm getIndexFromPc getnextpc2 2 R R stm getIndexFromPc getnextpc2 2 R R cboff getIndexFromPc getnextpc1 2 R R R if getchangedbit  $2 R == true$ and getIndexFromPc getnextpc1 2 R R =/= 0 and getIndexFromPc getnextpc2 2 R R =/= 0 and getstaybit getIndexFromPc getnextpc1 2 R R R == true and getstaybit getIndexFromPc getnextpc2 2 R R R == false and true == same? getstack getIndexFromPc getnextpc1 2 R R R eval getinst getIndexFromPc getnextpc1 2 R R R getstack 2 R and true == same? getlocalv getIndexFromPc getnextpc1 2 R R R eval getinst getIndexFromPc getnextpc1 2 R R R getlocalv 2 R .

bceq mark-check R = cboff 2 staybiton 2 cbon getIndexFromPc getnextpc2 2 R R lvm getIndexFromPc getnextpc2 2 R R stm getIndexFromPc getnextpc2 2 R R cbon getIndexFromPc getnextpc1 2 R R lvm getIndexFromPc getnextpc1 2 R R stm getIndexFromPc getnextpc1 2 R R R if getchangedbit 2  $R$  == true and getIndexFromPc getnextpc1 2 R R =/=  $0$ and getIndexFromPc getnextpc2 2 R R =/=  $0$ and getstaybit getIndexFromPc getnextpc1 2 R R R == true and getstaybit getIndexFromPc getnextpc2 2 R R R == false and false == same? getstack getIndexFromPc getnextpc1 2 R R R eval getinst getIndexFromPc getnextpc1 2 R R R getstack 2 R and false == same? getlocalv getIndexFromPc getnextpc1 2 R R R eval getinst getIndexFromPc getnextpc1 2 R R R getlocalv 2 R .

```
bceq mark-check R = cboff 2 staybiton 2 cbon getIndexFromPc
getnextpc1 2 R R lvm getIndexFromPc getnextpc1 2 R R
  stm getIndexFromPc getnextpc2 2 R R cboff getIndexFromPc
getnextpc2 2 R R R
if getchangedbit 2 R == true
and getIndexFromPc getnextpc1 2 R R =/= 0
and getIndexFromPc getnextpc2 2 R R =/= 0
and getstaybit getIndexFromPc getnextpc1 2 R R R == false
and getstaybit getIndexFromPc getnextpc2 2 R R R == true
and true == same? getstack getIndexFromPc
getnextpc2 2 R R R eval getinst getIndexFromPc
 getnextpc2 2 R R R getstack 2 R
and true == same? getlocalv getIndexFromPc
getnextpc2 2 R R R eval getinst getIndexFromPc
  getnextpc2 2 R R R getlocalv 2 R .
```

```
bceq mark-check R = cboff 2 staybiton 2 cbon getIndexFromPc
getnextpc1 2 R R lvm getIndexFromPc getnextpc1 2 R R
 stm getIndexFromPc getnextpc1 2 R R cbon getIndexFromPc
getnextpc2 2 R R R
if getchangedbit 2 R == trueand getIndexFromPc getnextpc1 2 R R =/= 0
and getIndexFromPc getnextpc2 2 R R =/= 0
and getstaybit getIndexFromPc getnextpc1 2 R R R == false
and getstaybit getIndexFromPc getnextpc2 2 R R R == true
and false == same? getstack getIndexFromPc
getnextpc2 2 R R R eval getinst getIndexFromPc
 getnextpc2 2 R R R getstack 2 R
and false == same? getlocalv getIndexFromPc
getnextpc2 2 R R R eval getinst getIndexFromPc
  getnextpc2 2 R R R getlocalv 2 R .
```

```
bceq mark-check R = cboff 2 staybiton 2 cbon getIndexFromPc
getnextpc1 2 R R cbon getIndexFromPc getnextpc2 2 R R
 lvm getIndexFromPc getnextpc1 2 R R stm getIndexFromPc
getnextpc1 2 R R lvm getIndexFromPc getnextpc2 2 R R
  stm getIndexFromPc getnextpc2 2 R R R
if getchangedbit 2 R == trueand getIndexFromPc getnextpc1 2 R R =/= 0
and getIndexFromPc getnextpc2 2 R R =/= 0and getstaybit getIndexFromPc getnextpc1 2 R R R == false
and getstaybit getIndexFromPc getnextpc2 2 R R R == false.
```
bceq mark-check  $R =$  cboff 3 staybiton 3 R if getchangedbit  $3 R == true$ and getIndexFromPc getnextpc1 3 R R == 0 and getIndexFromPc getnextpc2 3 R R == 0 .

```
bceq mark-check R = cboff 3 staybiton 3
cboff getIndexFromPc getnextpc2 3 R R R
if getchangedbit 3 R == trueand getIndexFromPc getnextpc1 3 R R == 0and getIndexFromPc getnextpc2 3 R R =/= 0
and getstaybit getIndexFromPc getnextpc2 3 R R R == true
and true == same? getstack getIndexFromPc
getnextpc2 3 R R R eval getinst getIndexFromPc
  getnextpc2 3 R R R getstack 3 R
and true == same? getlocalv getIndexFromPc
getnextpc2 3 R R R eval getinst getIndexFromPc
  getnextpc2 3 R R R getlocalv 3 R .
```
bceq mark-check  $R =$  cboff 3 staybiton 3 cbon getIndexFromPc getnextpc2 3 R R lvm getIndexFromPc getnextpc2 3 R R stm getIndexFromPc getnextpc2 3 R R cbon getIndexFromPc getnextpc2 3 R R R if getchangedbit  $3 R == true$ and getIndexFromPc getnextpc1 3 R R ==  $0$ and getIndexFromPc getnextpc2 3 R R = $/= 0$ and getstaybit getIndexFromPc getnextpc2 3 R R R == true and false == same? getstack getIndexFromPc getnextpc2 3 R R R eval getinst getIndexFromPc getnextpc2 3 R R R getstack 3 R and false == same? getlocalv getIndexFromPc getnextpc2 3 R R R eval getinst getIndexFromPc getnextpc2 3 R R R getlocalv 3 R .

```
bceq mark-check R = cboff 3 staybiton 3 cbon
getIndexFromPc getnextpc2 3 R R lvm getIndexFromPc
 getnextpc2 3 R R stm getIndexFromPc getnextpc2 3 R R R
if getchangedbit 3 R == trueand getIndexFromPc getnextpc1 3 R R == 0and getIndexFromPc getnextpc2 3 R R =/= 0and getstaybit getIndexFromPc getnextpc2 3 R R R == false .
```
bceq mark-check  $R =$  cboff 3 staybiton 3 cboff getIndexFromPc getnextpc1 3 R R R

if getchangedbit  $3 R == true$ and getIndexFromPc getnextpc1 3 R R =/=  $0$ and getIndexFromPc getnextpc2 3 R R == 0 and getstaybit getIndexFromPc getnextpc1 3 R R R == true and true == same? getstack getIndexFromPc getnextpc1 3 R R R eval getinst getIndexFromPc getnextpc1 3 R R R getstack 3 R and true == same? getlocalv getIndexFromPc getnextpc1 3 R R R eval getinst getIndexFromPc getnextpc1 3 R R R getlocalv 3 R .

bceq mark-check R = cboff 3 staybiton 3 cbon getIndexFromPc getnextpc1 3 R R lvm getIndexFromPc getnextpc1 3 R R stm getIndexFromPc getnextpc1 3 R R R if getchangedbit  $3 R == true$ and getIndexFromPc getnextpc1 3 R R =/= 0 and getIndexFromPc getnextpc2 3 R R == 0 and getstaybit getIndexFromPc getnextpc1 3 R R R == true and false == same? getstack getIndexFromPc getnextpc1 3 R R R eval getinst getIndexFromPc getnextpc1 3 R R R getstack 3 R and false == same? getlocalv getIndexFromPc getnextpc1 3 R R R eval getinst getIndexFromPc getnextpc1 3 R R R getlocalv 3 R .

```
bceq mark-check R = cboff 3 staybiton 3 cbon getIndexFromPc
getnextpc1 3 R R lvm getIndexFromPc getnextpc1 3 R R
  stm getIndexFromPc getnextpc1 3 R R R
if getchangedbit 3 R == trueand getIndexFromPc getnextpc1 3 R R =/= 0and getIndexFromPc getnextpc2 3 R R == 0and getstaybit getIndexFromPc getnextpc1 3 R R R == false .
```
bceq mark-check  $R =$  cboff 3 staybiton 3 cbon getIndexFromPc getnextpc1 3 R R cbon getIndexFromPc getnextpc2 3 R R lvm getIndexFromPc getnextpc1 3 R R stm getIndexFromPc getnextpc1 3 R R lvm getIndexFromPc getnextpc2 3 R R stm getIndexFromPc getnextpc2 3 R R R if getchangedbit  $3 R == true$ and getIndexFromPc getnextpc1 3 R R =/=  $0$ and getIndexFromPc getnextpc2 3 R R =/=  $0$ and getstaybit getIndexFromPc getnextpc1 3 R R R == true and getstaybit getIndexFromPc getnextpc2 3 R R R == true and false == same? getstack getIndexFromPc

```
getnextpc1 3 R R R eval getinst getIndexFromPc
 getnextpc1 3 R R R getstack 3 R
and false == same? getlocalv getIndexFromPc
getnextpc1 3 R R R eval getinst getIndexFromPc
  getnextpc1 3 R R R getlocalv 3 R
and false == same? getstack getIndexFromPc
getnextpc2 3 R R R eval getinst getIndexFromPc
 getnextpc2 3 R R R getstack 3 R
and false == same? getlocalv getIndexFromPc
getnextpc2 3 R R R eval getinst getIndexFromPc
 getnextpc2 3 R R R getlocalv 3 R .
bceq mark-check R = cboff 3 staybiton 3 cbon getIndexFromPc
getnextpc2 3 R R lvm getIndexFromPc getnextpc2 3 R R
  stm getIndexFromPc getnextpc2 3 R R cboff getIndexFromPc
getnextpc1 3 R R R
if getchangedbit 3 R == trueand getIndexFromPc getnextpc1 3 R R =/= 0
and getIndexFromPc getnextpc2 3 R R =/= 0
and getstaybit getIndexFromPc getnextpc1 3 R R R == true
and getstaybit getIndexFromPc getnextpc2 3 R R R == true
and true == same? getstack getIndexFromPc
getnextpc1 3 R R R eval getinst getIndexFromPc
 getnextpc1 3 R R R getstack 3 R
and true == same? getlocalv getIndexFromPc
getnextpc1 3 R R R eval getinst getIndexFromPc
 getnextpc1 3 R R R getlocalv 3 R
and false == same? getstack getIndexFromPc
getnextpc2 3 R R R eval getinst getIndexFromPc
 getnextpc2 3 R R R getstack 3 R
and false == same? getlocalv getIndexFromPc
```
getnextpc2 3 R R R eval getinst getIndexFromPc getnextpc2 3 R R R getlocalv 3 R .

```
bceq mark-check R = cboff 3 staybiton 3 cbon getIndexFromPc
getnextpc1 3 R R lvm getIndexFromPc getnextpc1 3 R R
stm getIndexFromPc getnextpc1 3 R R cboff getIndexFromPc
 getnextpc2 3 R R R
if getchangedbit 3 R == trueand getIndexFromPc getnextpc1 3 R R =/= 0and getIndexFromPc getnextpc2 3 R R =/= 0and getstaybit getIndexFromPc getnextpc1 3 R R R == true
and getstaybit getIndexFromPc getnextpc2 3 R R R == true
and false == same? getstack getIndexFromPc
```

```
getnextpc1 3 R R R eval getinst getIndexFromPc
 getnextpc1 3 R R R getstack 3 R
and false == same? getlocalv getIndexFromPc
getnextpc1 3 R R R eval getinst getIndexFromPc
  getnextpc1 3 R R R getlocalv 3 R
and true == same? getstack getIndexFromPc
getnextpc2 3 R R R eval getinst getIndexFromPc
 getnextpc2 3 R R R getstack 3 R
and true == same? getlocalv getIndexFromPc
getnextpc2 3 R R R eval getinst getIndexFromPc
 getnextpc2 3 R R R getlocalv 3 R .
```
bceq mark-check  $R =$  cboff 3 staybiton 3 cboff getIndexFromPc getnextpc1 3 R R cboff getIndexFromPc getnextpc2 3 R R R if getchangedbit  $3 R == true$ and getIndexFromPc getnextpc1 3 R R =/= 0 and getIndexFromPc getnextpc2 3 R R =/= 0 and getstaybit getIndexFromPc getnextpc1 3 R R R == true and getstaybit getIndexFromPc getnextpc2 3 R R R == true and true == same? getstack getIndexFromPc getnextpc1 3 R R R eval getinst getIndexFromPc getnextpc1 3 R R R getstack 3 R and true == same? getlocalv getIndexFromPc getnextpc1 3 R R R eval getinst getIndexFromPc getnextpc1 3 R R R getlocalv 3 R and true == same? getstack getIndexFromPc getnextpc2 3 R R R eval getinst getIndexFromPc getnextpc2 3 R R R getstack 3 R and true == same? getlocalv getIndexFromPc getnextpc2 3 R R R eval getinst

```
bceq mark-check R = cboff 3 staybiton 3 cbon getIndexFromPc
getnextpc2 3 R R lvm getIndexFromPc getnextpc2 3 R R
 stm getIndexFromPc getnextpc2 3 R R cboff
getIndexFromPc getnextpc1 3 R R R
if getchangedbit 3 R == trueand getIndexFromPc getnextpc1 3 R R =/= 0and getIndexFromPc getnextpc2 3 R R =/= 0
and getstaybit getIndexFromPc getnextpc1 3 R R R == true
and getstaybit getIndexFromPc getnextpc2 3 R R R == false
and true == same? getstack getIndexFromPc
getnextpc1 3 R R R eval getinst getIndexFromPc
 getnextpc1 3 R R R getstack 3 R
```
getIndexFromPc getnextpc2 3 R R R getlocalv 3 R .

```
and true == same? getlocalv getIndexFromPc
getnextpc1 3 R R R eval getinst getIndexFromPc
 getnextpc1 3 R R R getlocalv 3 R .
```

```
bceq mark-check R = cboff 3 staybiton 3 cbon getIndexFromPc
getnextpc2 3 R R lvm getIndexFromPc getnextpc2 3 R R
 stm getIndexFromPc getnextpc2 3 R R cbon getIndexFromPc
getnextpc1 3 R R lvm getIndexFromPc getnextpc1 3 R R
  stm getIndexFromPc getnextpc1 3 R R R
if getchangedbit 3 R == trueand getIndexFromPc getnextpc1 3 R R =/= 0
and getIndexFromPc getnextpc2 3 R R =/= 0
and getstaybit getIndexFromPc getnextpc1 3 R R R == true
and getstaybit getIndexFromPc getnextpc2 3 R R R == false
and false == same? getstack getIndexFromPc
getnextpc1 3 R R R eval getinst getIndexFromPc
 getnextpc1 3 R R R getstack 3 R
and false == same? getlocalv getIndexFromPc
getnextpc1 3 R R R eval getinst getIndexFromPc
 getnextpc1 3 R R R getlocalv 3 R .
```

```
bceq mark-check R = cboff 3 staybiton 3 cbon getIndexFromPc
getnextpc1 3 R R lvm getIndexFromPc getnextpc1 3 R R
 stm getIndexFromPc getnextpc1 3 R R cboff getIndexFromPc
getnextpc2 3 R R R
if getchangedbit 3 R == trueand getIndexFromPc getnextpc1 3 R R =/= 0
and getIndexFromPc getnextpc2 3 R R =/= 0and getstaybit getIndexFromPc getnextpc1 3 R R R == false
and getstaybit getIndexFromPc getnextpc2 3 R R R == true
and true == same? getstack getIndexFromPc
getnextpc2 3 R R R eval getinst getIndexFromPc
 getnextpc2 3 R R R getstack 3 R
and true == same? getlocalv getIndexFromPc
getnextpc2 3 R R R eval getinst getIndexFromPc
 getnextpc2 3 R R R getlocalv 3 R .
```

```
bceq mark-check R = cboff 3 staybiton 3 cbon getIndexFromPc
getnextpc1 3 R R lvm getIndexFromPc getnextpc1 3 R R
stm getIndexFromPc getnextpc1 3 R R
  cbon getIndexFromPc getnextpc2 3 R R R
if getchangedbit 3 R == trueand getIndexFromPc getnextpc1 3 R R =/= 0and getIndexFromPc getnextpc2 3 R R =/= 0
```

```
and getstaybit getIndexFromPc getnextpc1 3 R R R == false
and getstaybit getIndexFromPc getnextpc2 3 R R R == true
and false == same? getstack getIndexFromPc
getnextpc2 3 R R R eval getinst
getIndexFromPc getnextpc2 3 R R R getstack 3 R
and false == same? getlocalv getIndexFromPc
getnextpc2 3 R R R eval getinst getIndexFromPc
 getnextpc2 3 R R R getlocalv 3 R .
```

```
bceq mark-check R = cboff 3 staybiton 3 cbon getIndexFromPc
getnextpc1 3 R R cbon getIndexFromPc getnextpc2 3 R R
 lvm getIndexFromPc getnextpc1 3 R R
stm getIndexFromPc getnextpc1 3 R R
 lvm getIndexFromPc getnextpc2 3 R R
stm getIndexFromPc getnextpc2 3 R R R
if getchangedbit 3 R == trueand getIndexFromPc getnextpc1 3 R R =/= 0
and getIndexFromPc getnextpc2 3 R R = /= 0
and getstaybit getIndexFromPc getnextpc1 3 R R R == false
and getstaybit getIndexFromPc getnextpc2 3 R R R == false .
```
bceq mark-check  $R =$  cboff 4 staybiton 4 R if getchangedbit  $4 R == true$ and  $getIndexFromPc getnextpc1 0 R R == 0$ and getIndexFromPc getnextpc2 0 R R == 0 .

```
bceq mark-check R = cboff 4 staybiton 4
cboff getIndexFromPc getnextpc2 4 R R R
if getchangedbit 4 R == trueand getIndexFromPc getnextpc1 4 R R == 0and getIndexFromPc getnextpc2 4 R R =/= 0and getstaybit getIndexFromPc getnextpc2 4 R R R == true
and true == same? getstack getIndexFromPc
getnextpc2 4 R R R eval getinst getIndexFromPc
 getnextpc2 4 R R R getstack 4 R
and true == same? getlocalv getIndexFromPc
getnextpc2 4 R R R eval getinst getIndexFromPc
 getnextpc2 4 R R R getlocalv 4 R .
```

```
bceq mark-check R = cboff 4 staybiton 4 cbon getIndexFromPc
getnextpc2 4 R R lvm getIndexFromPc getnextpc2 4 R R
  stm getIndexFromPc getnextpc2 4 R R cbon getIndexFromPc
```
getnextpc2 4 R R R if getchangedbit  $4 R == true$ and getIndexFromPc getnextpc1 4 R R ==  $0$ and getIndexFromPc getnextpc2 4 R R =/= 0 and getstaybit getIndexFromPc getnextpc2 4 R R R == true and false == same? getstack getIndexFromPc getnextpc2 4 R R R eval getinst getIndexFromPc getnextpc2 4 R R R getstack 4 R and false == same? getlocalv getIndexFromPc getnextpc2 4 R R R eval getinst getIndexFromPc getnextpc2 4 R R R getlocalv 4 R .

bceq mark-check  $R =$  cboff 4 staybiton 4 cbon getIndexFromPc getnextpc2 4 R R lvm getIndexFromPc getnextpc2 4 R R stm getIndexFromPc getnextpc2 4 R R R if getchangedbit  $4 R == true$ and getIndexFromPc getnextpc1 4 R R ==  $0$ and getIndexFromPc getnextpc2 4 R R  $=$  /= 0 and getstaybit getIndexFromPc getnextpc2 4 R R R == false .

bceq mark-check  $R =$  cboff 4 staybiton 4 cboff getIndexFromPc getnextpc1 4 R R R if getchangedbit  $4 R == true$ and getIndexFromPc getnextpc1 4 R R =/=  $0$ and getIndexFromPc getnextpc2 4 R R ==  $0$ and getstaybit getIndexFromPc getnextpc1 4 R R R == true and true == same? getstack getIndexFromPc getnextpc1 4 R R R eval getinst getIndexFromPc getnextpc1 4 R R R getstack 4 R and true == same? getlocalv getIndexFromPc getnextpc1 4 R R R eval getinst getIndexFromPc getnextpc1 4 R R R getlocalv 4 R .

```
bceq mark-check R = cboff 4 staybiton 4 cbon getIndexFromPc
getnextpc1 4 R R lvm getIndexFromPc getnextpc1 4 R R
 stm getIndexFromPc getnextpc1 4 R R R
if getchangedbit 4 R == true
and getIndexFromPc getnextpc1 4 R R =/= 0and getIndexFromPc getnextpc2 4 R R == 0and getstaybit getIndexFromPc getnextpc1 4 R R R == true
and false == same? getstack getIndexFromPc
getnextpc1 4 R R R eval getinst getIndexFromPc
 getnextpc1 4 R R R getstack 4 R
and false == same? getlocalv getIndexFromPc
```

```
getnextpc1 4 R R R eval getinst getIndexFromPc
 getnextpc1 4 R R R getlocalv 4 R .
bceq mark-check R = cboff 4 staybiton 4 cbon getIndexFromPc
getnextpc1 4 R R lvm getIndexFromPc getnextpc1 4 R R
  stm getIndexFromPc getnextpc1 4 R R R
if getchangedbit 4 R == true
and getIndexFromPc getnextpc1 4 R R =/= 0and getIndexFromPc getnextpc2 4 R R == 0
and getstaybit getIndexFromPc getnextpc1 4 R R R == false .
bceq mark-check R = cboff 4 staybiton 4 cbon getIndexFromPc
getnextpc1 4 R R cbon getIndexFromPc getnextpc2 4 R R
 lvm getIndexFromPc getnextpc1 4 R R stm getIndexFromPc
getnextpc1 4 R R lvm getIndexFromPc getnextpc2 4 R R
 stm getIndexFromPc getnextpc2 4 R R R
if getchangedbit 4 R == trueand getIndexFromPc getnextpc1 4 R R =/= 0
and getIndexFromPc getnextpc2 4 R R =/= 0
and getstaybit getIndexFromPc getnextpc1 4 R R R == true
and getstaybit getIndexFromPc getnextpc2 4 R R R == true
and false == same? getstack getIndexFromPc
getnextpc1 4 R R R eval getinst getIndexFromPc
getnextpc1 4 R R R getstack 4 R
and false == same? getlocalv getIndexFromPc
getnextpc1 4 R R R eval getinst getIndexFromPc
 getnextpc1 4 R R R getlocalv 4 R
and false == same? getstack getIndexFromPc
getnextpc2 4 R R R eval getinst getIndexFromPc
 getnextpc2 4 R R R getstack 4 R
and false == same? getlocalv getIndexFromPc
getnextpc2 4 R R R eval getinst
  getIndexFromPc getnextpc2 4 R R R getlocalv 4 R .
bceq mark-check R = cboff 4 staybiton 4 cbon getIndexFromPc
getnextpc2 4 R R lvm getIndexFromPc getnextpc2 4 R R
  stm getIndexFromPc getnextpc2 4 R R cboff getIndexFromPc
getnextpc1 4 R R R
if getchangedbit 4 R == trueand getIndexFromPc getnextpc1 4 R R =/= 0and getIndexFromPc getnextpc2 4 R R =/= 0and getstaybit getIndexFromPc getnextpc1 4 R R R == true
and getstaybit getIndexFromPc getnextpc2 4 R R R == true
```

```
and true == same? getstack getIndexFromPc
```

```
61
```

```
getnextpc1 4 R R R eval getinst getIndexFromPc
 getnextpc1 4 R R R getstack 4 R
and true == same? getlocalv getIndexFromPc
getnextpc1 4 R R R eval getinst getIndexFromPc
  getnextpc1 4 R R R getlocalv 4 R
and false == same? getstack getIndexFromPc
getnextpc2 4 R R R eval getinst getIndexFromPc
 getnextpc2 4 R R R getstack 4 R
and false == same? getlocalv getIndexFromPc
getnextpc2 4 R R R eval getinst getIndexFromPc
 getnextpc2 4 R R R getlocalv 4 R .
```

```
bceq mark-check R = cboff 4 staybiton 4 cbon getIndexFromPc
getnextpc1 4 R R lvm getIndexFromPc getnextpc1 4 R R
  stm getIndexFromPc getnextpc1 4 R R cboff getIndexFromPc
getnextpc2 4 R R R
if getchangedbit 4 R == trueand getIndexFromPc getnextpc1 4 R R =/= 0
and getIndexFromPc getnextpc2 4 R R =/= 0
and getstaybit getIndexFromPc getnextpc1 4 R R R == true
and getstaybit getIndexFromPc getnextpc2 4 R R R == true
and false == same? getstack getIndexFromPc
getnextpc1 4 R R R eval getinst getIndexFromPc
getnextpc1 4 R R R getstack 4 R
and false == same? getlocalv getIndexFromPc
getnextpc1 4 R R R eval getinst getIndexFromPc
 getnextpc1 4 R R R getlocalv 4 R
and true == same? getstack getIndexFromPc
getnextpc2 4 R R R eval getinst getIndexFromPc
 getnextpc2 4 R R R getstack 4 R
and true == same? getlocalv getIndexFromPc
getnextpc2 4 R R R eval getinst getIndexFromPc
```

```
getnextpc2 4 R R R getlocalv 4 R .
```

```
bceq mark-check R = cboff 4 staybiton 4 cboff getIndexFromPc
getnextpc1 4 R R cboff getIndexFromPc getnextpc2 4 R R R
if getchangedbit 4 R == trueand getIndexFromPc getnextpc1 4 R R =/= 0and getIndexFromPc getnextpc2 4 R R =/= 0
and getstaybit getIndexFromPc getnextpc1 4 R R R == true
and getstaybit getIndexFromPc getnextpc2 4 R R R == true
and true == same? getstack getIndexFromPc
getnextpc1 4 R R R eval getinst getIndexFromPc
 getnextpc1 4 R R R getstack 4 R
```
and true == same? getlocalv getIndexFromPc getnextpc1 4 R R R eval getinst getIndexFromPc getnextpc1 4 R R R getlocalv 4 R and true == same? getstack getIndexFromPc getnextpc2 4 R R R eval getinst getIndexFromPc getnextpc2 4 R R R getstack 4 R and true == same? getlocalv getIndexFromPc getnextpc2 4 R R R eval getinst getIndexFromPc getnextpc2 4 R R R getlocalv 4 R .

bceq mark-check  $R =$  cboff 4 staybiton 4 cbon getIndexFromPc getnextpc2 4 R R lvm getIndexFromPc getnextpc2 4 R R stm getIndexFromPc getnextpc2 4 R R cboff getIndexFromPc getnextpc1 4 R R R if getchangedbit  $4 R == true$ and getIndexFromPc getnextpc1 4 R R =/= 0 and getIndexFromPc getnextpc2 4 R R =/= 0 and getstaybit getIndexFromPc getnextpc1 4 R R R == true and getstaybit getIndexFromPc getnextpc2 4 R R R == false and true == same? getstack getIndexFromPc getnextpc1 4 R R R eval getinst getIndexFromPc getnextpc1 4 R R R getstack 4 R and true == same? getlocalv getIndexFromPc getnextpc1 4 R R R eval getinst getIndexFromPc getnextpc1 4 R R R getlocalv 4 R .

bceq mark-check R = cboff 4 staybiton 4 cbon getIndexFromPc getnextpc2 4 R R lvm getIndexFromPc getnextpc2 4 R R stm getIndexFromPc getnextpc2 4 R R cbon getIndexFromPc getnextpc1 4 R R lvm getIndexFromPc getnextpc1 4 R R stm getIndexFromPc getnextpc1 4 R R R if getchangedbit  $4 R == true$ and getIndexFromPc getnextpc1 4 R R =/=  $0$ and getIndexFromPc getnextpc2 4 R R =/= 0 and getstaybit getIndexFromPc getnextpc1 4 R R R == true and getstaybit getIndexFromPc getnextpc2 4 R R R == false and false == same? getstack getIndexFromPc getnextpc1 4 R R R eval getinst getIndexFromPc getnextpc1 4 R R R getstack 4 R and false == same? getlocalv getIndexFromPc getnextpc1 4 R R R eval getinst getIndexFromPc getnextpc1 4 R R R getlocalv 4 R .

bceq mark-check  $R =$  cboff 4 staybiton 4 cbon getIndexFromPc

```
getnextpc1 4 R R lvm getIndexFromPc getnextpc1 4 R R
 stm getIndexFromPc getnextpc1 4 R R cboff getIndexFromPc
getnextpc2 4 R R R
if getchangedbit 4 R == true
and getIndexFromPc getnextpc1 4 R R =/= 0
and getIndexFromPc getnextpc2 4 R R =/= 0and getstaybit getIndexFromPc getnextpc1 4 R R R == false
and getstaybit getIndexFromPc getnextpc2 4 R R R == true
and true == same? getstack getIndexFromPc
getnextpc2 4 R R R eval getinst getIndexFromPc
 getnextpc2 4 R R R getstack 4 R
and true == same? getlocalv getIndexFromPc
getnextpc2 4 R R R eval getinst getIndexFromPc
 getnextpc2 4 R R R getlocalv 4 R .
```

```
bceq mark-check R = cboff 4 staybiton 4 cbon getIndexFromPc
getnextpc1 4 R R lvm getIndexFromPc getnextpc1 4 R R
 stm getIndexFromPc getnextpc1 4 R R cbon getIndexFromPc
getnextpc2 4 R R R
if getchangedbit 4 R == trueand getIndexFromPc getnextpc1 4 R R =/= 0and getIndexFromPc getnextpc2 4 R R =/= 0and getstaybit getIndexFromPc getnextpc1 4 R R R == false
and getstaybit getIndexFromPc getnextpc2 4 R R R == true
and false == same? getstack getIndexFromPc
```

```
getnextpc2 4 R R R eval getinst getIndexFromPc
```

```
getnextpc2 4 R R R getstack 4 R
and false == same? getlocalv getIndexFromPc
getnextpc2 4 R R R eval getinst getIndexFromPc
 getnextpc2 4 R R R getlocalv 4 R .
```

```
bceq mark-check R = cboff 4 staybiton 4 cbon getIndexFromPc
getnextpc1 4 R R cbon getIndexFromPc getnextpc2 4 R R
 lvm getIndexFromPc getnextpc1 4 R R stm getIndexFromPc
getnextpc1 4 R R lvm getIndexFromPc getnextpc2 4 R R
 stm getIndexFromPc getnextpc2 4 R R R
if getchangedbit 4 R == true
and getIndexFromPc getnextpc1 4 R R =/= 0and getIndexFromPc getnextpc2 4 R R =/= 0
and getstaybit getIndexFromPc getnextpc1 4 R R R == false
and getstaybit getIndexFromPc getnextpc2 4 R R R == false.
```
bceq mark-check  $R =$  cboff 5 staybiton 5 R if getchangedbit  $5 R == true$ and getIndexFromPc getnextpc1 5 R R ==  $0$ and getIndexFromPc getnextpc2 5 R R == 0 .

```
bceq mark-check R = cboff 5 staybiton 5 cboff
getIndexFromPc getnextpc2 5 R R R
if getchangedbit 5 R == trueand getIndexFromPc getnextpc1 5 R R == 0
and getIndexFromPc getnextpc2 5 R R =/= 0and getstaybit getIndexFromPc getnextpc2 5 R R R == true
and true == same? getstack getIndexFromPc
getnextpc2 5 R R R eval getinst getIndexFromPc
 getnextpc2 5 R R R getstack 5 R
and true == same? getlocalv getIndexFromPc
getnextpc2 5 R R R eval getinst getIndexFromPc
 getnextpc2 5 R R R getlocalv 5 R .
```
bceq mark-check R = cboff 5 staybiton 5 cbon getIndexFromPc getnextpc2 5 R R lvm getIndexFromPc getnextpc2 5 R R stm getIndexFromPc getnextpc2 5 R R cbon getIndexFromPc getnextpc2 5 R R R if getchangedbit  $5 R == true$ and getIndexFromPc getnextpc1 5 R R ==  $0$ and getIndexFromPc getnextpc2 5 R R =/=  $0$ and getstaybit getIndexFromPc getnextpc2 5 R R R == true and false == same? getstack getIndexFromPc getnextpc2 5 R R R eval getinst getIndexFromPc getnextpc2 5 R R R getstack 5 R and false == same? getlocalv getIndexFromPc getnextpc2 5 R R R eval getinst getIndexFromPc getnextpc2 5 R R R getlocalv 5 R .

```
bceq mark-check R = cboff 5 staybiton 5 cbon getIndexFromPc
getnextpc2 5 R R lvm getIndexFromPc getnextpc2 5 R R
 stm getIndexFromPc getnextpc2 5 R R R
if getchangedbit 5 R == trueand getIndexFromPc getnextpc1 5 R R == 0and getIndexFromPc getnextpc2 5 R R =/= 0
and getstaybit getIndexFromPc getnextpc2 5 R R R == false .
```

```
bceq mark-check R = cboff 5 staybiton 5 cboff getIndexFromPc
getnextpc1 5 R R R
if getchangedbit 5 R == true
```
and getIndexFromPc getnextpc1 5 R R  $=$  /= 0 and getIndexFromPc getnextpc2  $5 R R == 0$ and getstaybit getIndexFromPc getnextpc1 5 R R R == true and true == same? getstack getIndexFromPc getnextpc1 5 R R R eval getinst getIndexFromPc getnextpc1 5 R R R getstack 5 R and true == same? getlocalv getIndexFromPc getnextpc1 5 R R R eval getinst getIndexFromPc getnextpc1 5 R R R getlocalv 5 R .

```
bceq mark-check R = cboff 5 staybiton 5 cbon getIndexFromPc
getnextpc1 5 R R lvm getIndexFromPc getnextpc1 5 R R
 stm getIndexFromPc getnextpc1 5 R R R
if getchangedbit 5 R == trueand getIndexFromPc getnextpc1 5 R R =/= 0
and getIndexFromPc getnextpc2 5 R R == 0and getstaybit getIndexFromPc getnextpc1 5 R R R == true
and false == same? getstack getIndexFromPc
getnextpc1 5 R R R eval getinst getIndexFromPc
 getnextpc1 5 R R R getstack 5 R
and false == same? getlocalv getIndexFromPc
getnextpc1 5 R R R eval getinst getIndexFromPc
 getnextpc1 5 R R R getlocalv 5 R .
```

```
bceq mark-check R = cboff 5 staybiton 5 cbon getIndexFromPc
getnextpc1 5 R R lvm getIndexFromPc getnextpc1 5 R R
 stm getIndexFromPc getnextpc1 5 R R R
if getchangedbit 5 R == trueand getIndexFromPc getnextpc1 5 R R =/= 0and getIndexFromPc getnextpc2 5 R R == 0and getstaybit getIndexFromPc getnextpc1 5 R R R == false .
```

```
bceq mark-check R = cboff 5 staybiton 5 cbon getIndexFromPc
getnextpc1 5 R R cbon getIndexFromPc getnextpc2 5 R R
 lvm getIndexFromPc getnextpc1 5 R R stm getIndexFromPc
getnextpc1 5 R R lvm getIndexFromPc getnextpc2 5 R R
  stm getIndexFromPc getnextpc2 5 R R R
if getchangedbit 5 R == trueand getIndexFromPc getnextpc1 5 R R =/= 0
and getIndexFromPc getnextpc2 5 R R =/= 0and getstaybit getIndexFromPc getnextpc1 5 R R R == true
and getstaybit getIndexFromPc getnextpc2 5 R R R == true
and false == same? getstack getIndexFromPc
getnextpc1 5 R R R eval getinst getIndexFromPc
```
getnextpc1 5 R R R getstack 5 R and false == same? getlocalv getIndexFromPc getnextpc1 5 R R R eval getinst getIndexFromPc getnextpc1 5 R R R getlocalv 5 R and false == same? getstack getIndexFromPc getnextpc2 5 R R R eval getinst getIndexFromPc getnextpc2 5 R R R getstack 5 R and false == same? getlocalv getIndexFromPc getnextpc2 5 R R R eval getinst getIndexFromPc getnextpc2 5 R R R getlocalv 5 R .

bceq mark-check R = cboff 5 staybiton 5 cbon getIndexFromPc getnextpc2 5 R R lvm getIndexFromPc getnextpc2 5 R R stm getIndexFromPc getnextpc2 5 R R cboff getIndexFromPc getnextpc1 5 R R R if getchangedbit  $5 R == true$ and getIndexFromPc getnextpc1 5 R R  $=$  /= 0 and getIndexFromPc getnextpc2 5 R R =/= 0 and getstaybit getIndexFromPc getnextpc1 5 R R R == true and getstaybit getIndexFromPc getnextpc2 5 R R R == true and true == same? getstack getIndexFromPc getnextpc1 5 R R R eval getinst getIndexFromPc getnextpc1 5 R R R getstack 5 R and true == same? getlocalv getIndexFromPc getnextpc1 5 R R R eval getinst getIndexFromPc getnextpc1 5 R R R getlocalv 5 R and false == same? getstack getIndexFromPc getnextpc2 5 R R R eval getinst getIndexFromPc getnextpc2 5 R R R getstack 5 R and false == same? getlocalv getIndexFromPc getnextpc2 5 R R R eval getinst getIndexFromPc

```
getnextpc2 5 R R R getlocalv 5 R .
```
bceq mark-check  $R =$  cboff 5 staybiton 5 cbon getIndexFromPc getnextpc1 5 R R lvm getIndexFromPc getnextpc1 5 R R stm getIndexFromPc getnextpc1 5 R R cboff getIndexFromPc getnextpc2 5 R R R if getchangedbit  $5 R == true$ and getIndexFromPc getnextpc1 5 R R =/= 0 and getIndexFromPc getnextpc2 5 R R =/=  $0$ and getstaybit getIndexFromPc getnextpc1 5 R R R == true and getstaybit getIndexFromPc getnextpc2 5 R R R == true and false == same? getstack getIndexFromPc getnextpc1 5 R R R eval getinst getIndexFromPc
getnextpc1 5 R R R getstack 5 R and false == same? getlocalv getIndexFromPc getnextpc1 5 R R R eval getinst getIndexFromPc getnextpc1 5 R R R getlocalv 5 R and true == same? getstack getIndexFromPc getnextpc2 5 R R R eval getinst getIndexFromPc getnextpc2 5 R R R getstack 5 R and true == same? getlocalv getIndexFromPc getnextpc2 5 R R R eval getinst getIndexFromPc getnextpc2 5 R R R getlocalv 5 R .

bceq mark-check R = cboff 5 staybiton 5 cboff getIndexFromPc getnextpc1 5 R R cboff getIndexFromPc getnextpc2 5 R R R if getchangedbit  $5 R == true$ and getIndexFromPc getnextpc1 5 R R =/= 0 and getIndexFromPc getnextpc2 5 R R =/= 0 and getstaybit getIndexFromPc getnextpc1 5 R R R == true and getstaybit getIndexFromPc getnextpc2 5 R R R == true and true == same? getstack getIndexFromPc getnextpc1 5 R R R eval getinst getIndexFromPc getnextpc1 5 R R R getstack 5 R and true == same? getlocalv getIndexFromPc getnextpc1 5 R R R eval getinst getIndexFromPc getnextpc1 5 R R R getlocalv 5 R and true == same? getstack getIndexFromPc getnextpc2 5 R R R eval getinst getIndexFromPc getnextpc2 5 R R R getstack 5 R and true == same? getlocalv getIndexFromPc getnextpc2 5 R R R eval getinst getIndexFromPc

```
bceq mark-check R = cboff 5 staybiton 5 cbon getIndexFromPc
getnextpc2 5 R R lvm getIndexFromPc getnextpc2 5 R R
 stm getIndexFromPc getnextpc2 5 R R cboff
getIndexFromPc getnextpc1 5 R R R
if getchangedbit 5 R == trueand getIndexFromPc getnextpc1 5 R R =/= 0and getIndexFromPc getnextpc2 5 R R =/= 0and getstaybit getIndexFromPc getnextpc1 5 R R R == true
and getstaybit getIndexFromPc getnextpc2 5 R R R == false
and true == same? getstack getIndexFromPc
getnextpc1 5 R R R eval getinst getIndexFromPc
 getnextpc1 5 R R R getstack 5 R
and true == same? getlocalv getIndexFromPc
```
getnextpc2 5 R R R getlocalv 5 R .

```
getnextpc1 5 R R R eval getinst getIndexFromPc
getnextpc1 5 R R R getlocalv 5 R .
```

```
bceq mark-check R = cboff 5 staybiton 5 cbon getIndexFromPc
getnextpc2 5 R R lvm getIndexFromPc getnextpc2 5 R R
  stm getIndexFromPc getnextpc2 5 R R cbon getIndexFromPc
getnextpc1 5 R R lvm getIndexFromPc getnextpc1 5 R R
  stm getIndexFromPc getnextpc1 5 R R R
if getchangedbit 5 R == trueand getIndexFromPc getnextpc1 5 R R =/= 0and getIndexFromPc getnextpc2 5 R R =/= 0
and getstaybit getIndexFromPc getnextpc1 5 R R R == true
and getstaybit getIndexFromPc getnextpc2 5 R R R == false
and false == same? getstack getIndexFromPc
getnextpc1 5 R R R eval getinst getIndexFromPc
 getnextpc1 5 R R R getstack 5 R
and false == same? getlocalv getIndexFromPc
getnextpc1 5 R R R eval getinst getIndexFromPc
 getnextpc1 5 R R R getlocalv 5 R .
```

```
bceq mark-check R = cboff 5 staybiton 5 cbon getIndexFromPc
getnextpc1 5 R R lvm getIndexFromPc getnextpc1 5 R R
 stm getIndexFromPc getnextpc1 5 R R cboff getIndexFromPc
getnextpc2 5 R R R
if getchangedbit 5 R == trueand getIndexFromPc getnextpc1 5 R R =/= 0and getIndexFromPc getnextpc2 5 R R =/= 0
and getstaybit getIndexFromPc getnextpc1 5 R R R == false
and getstaybit getIndexFromPc getnextpc2 5 R R R == true
and true == same? getstack getIndexFromPc
getnextpc2 5 R R R eval getinst getIndexFromPc
 getnextpc2 5 R R R getstack 5 R
and true == same? getlocalv getIndexFromPc
getnextpc2 5 R R R eval getinst getIndexFromPc
```

```
getnextpc2 5 R R R getlocalv 5 R .
```

```
bceq mark-check R = cboff 5 staybiton 5 cbon getIndexFromPc
getnextpc1 5 R R lvm getIndexFromPc getnextpc1 5 R R
 stm getIndexFromPc getnextpc1 5 R R cbon
getIndexFromPc getnextpc2 5 R R R
if getchangedbit 5 R == trueand getIndexFromPc getnextpc1 5 R R = /= 0
and getIndexFromPc getnextpc2 5 R R =/= 0and getstaybit getIndexFromPc getnextpc1 5 R R R == false
```
and getstaybit getIndexFromPc getnextpc2 5 R R R == true and false == same? getstack getIndexFromPc getnextpc2 5 R R R eval getinst getIndexFromPc getnextpc2 5 R R R getstack 5 R and false == same? getlocalv getIndexFromPc getnextpc2 5 R R R eval getinst getIndexFromPc getnextpc2 5 R R R getlocalv 5 R .

bceq mark-check R = cboff 5 staybiton 5 cbon getIndexFromPc getnextpc1 5 R R cbon getIndexFromPc getnextpc2 5 R R lvm getIndexFromPc getnextpc1 5 R R stm getIndexFromPc getnextpc1 5 R R lvm getIndexFromPc getnextpc2 5 R R stm getIndexFromPc getnextpc2 5 R R R if getchangedbit  $5 R == true$ and getIndexFromPc getnextpc1 5 R R =/= 0 and getIndexFromPc getnextpc2 5 R R =/= 0 and getstaybit getIndexFromPc getnextpc1 5 R R R == false and getstaybit getIndexFromPc getnextpc2 5 R R R == false .

-- changed bit 6

bceq mark-check  $R =$  cboff 6 staybiton 6 R if getchangedbit  $6 R == true$ and getIndexFromPc getnextpc1 6 R R ==  $0$ and getIndexFromPc getnextpc2  $6$  R R == 0.

```
bceq mark-check R = cboff 6 staybiton 6 cboff
getIndexFromPc getnextpc2 6 R R R
if getchangedbit 6 R == trueand getIndexFromPc getnextpc1 6 R R == 0and getIndexFromPc getnextpc2 6 R R =/= 0and getstaybit getIndexFromPc getnextpc2 6 R R R == true
and true == same? getstack getIndexFromPc
getnextpc2 6 R R R eval getinst getIndexFromPc
 getnextpc2 6 R R R getstack 6 R
and true == same? getlocalv getIndexFromPc
getnextpc2 6 R R R eval getinst getIndexFromPc
 getnextpc2 6 R R R getlocalv 6 R .
```

```
bceq mark-check R = cboff 6 staybiton 6 cbon getIndexFromPc
getnextpc2 6 R R lvm getIndexFromPc getnextpc2 6 R R
 stm getIndexFromPc getnextpc2 6 R R cbon getIndexFromPc
getnextpc2 6 R R R
if getchangedbit 6 R == true
```
and getIndexFromPc getnextpc1  $6 R R == 0$ and getIndexFromPc getnextpc2 6 R R =/=  $0$ and getstaybit getIndexFromPc getnextpc2 6 R R R == true and false == same? getstack getIndexFromPc getnextpc2 6 R R R eval getinst getIndexFromPc getnextpc2 6 R R R getstack 6 R and false == same? getlocalv getIndexFromPc getnextpc2 6 R R R eval getinst getIndexFromPc getnextpc2 6 R R R getlocalv 6 R .

bceq mark-check  $R =$  cboff 6 staybiton 6 cbon getIndexFromPc getnextpc2 6 R R lvm getIndexFromPc getnextpc2 6 R R stm getIndexFromPc getnextpc2 6 R R R if getchangedbit  $6 R == true$ and getIndexFromPc getnextpc1 6 R R == 0 and getIndexFromPc getnextpc2 6 R R =/= 0 and getstaybit getIndexFromPc getnextpc2 6 R R R == false .

```
bceq mark-check R = cboff 6 staybiton 6 cboff
getIndexFromPc getnextpc1 6 R R R
if getchangedbit 6 R == trueand getIndexFromPc getnextpc1 6 R R =/= 0
and getIndexFromPc getnextpc2 6 R R == 0and getstaybit getIndexFromPc getnextpc1 6 R R R == true
and true == same? getstack getIndexFromPc
getnextpc1 6 R R R eval getinst getIndexFromPc
 getnextpc1 6 R R R getstack 6 R
and true == same? getlocalv getIndexFromPc
getnextpc1 6 R R R eval getinst getIndexFromPc
 getnextpc1 6 R R R getlocalv 6 R .
```

```
bceq mark-check R = cboff 6 staybiton 6 cbon getIndexFromPc
getnextpc1 6 R R lvm getIndexFromPc getnextpc1 6 R R
  stm getIndexFromPc getnextpc1 6 R R R
if getchangedbit 6 R == trueand getIndexFromPc getnextpc1 6 R R =/= 0and getIndexFromPc getnextpc2 6 R R == 0and getstaybit getIndexFromPc getnextpc1 6 R R R == true
and false == same? getstack getIndexFromPc
getnextpc1 6 R R R eval getinst getIndexFromPc
 getnextpc1 6 R R R getstack 6 R
and false == same? getlocalv getIndexFromPc
getnextpc1 6 R R R eval getinst getIndexFromPc
  getnextpc1 6 R R R getlocalv 6 R .
```

```
bceq mark-check R = cboff 6 staybiton 6 cbon getIndexFromPc
getnextpc1 6 R R lvm getIndexFromPc getnextpc1 6 R R
  stm getIndexFromPc getnextpc1 6 R R R
if getchangedbit 6 R == trueand getIndexFromPc getnextpc1 6 R R =/= 0and getIndexFromPc getnextpc2 6 R R == 0
and getstaybit getIndexFromPc getnextpc1 6 R R R == false.
```
bceq mark-check  $R =$  cboff 6 staybiton 6 cbon getIndexFromPc getnextpc1 6 R R cbon getIndexFromPc getnextpc2 6 R R lvm getIndexFromPc getnextpc1 6 R R stm getIndexFromPc getnextpc1 6 R R lvm getIndexFromPc getnextpc2 6 R R stm getIndexFromPc getnextpc2 6 R R R if getchangedbit  $6 R == true$ and getIndexFromPc getnextpc1 6 R R =/=  $0$ and getIndexFromPc getnextpc2 6 R R =/= 0 and getstaybit getIndexFromPc getnextpc1 6 R R R == true and getstaybit getIndexFromPc getnextpc2 6 R R R == true and false == same? getstack getIndexFromPc getnextpc1 6 R R R eval getinst getIndexFromPc getnextpc1 6 R R R getstack 6 R and false == same? getlocalv getIndexFromPc getnextpc1 6 R R R eval getinst getIndexFromPc getnextpc1 6 R R R getlocalv 6 R and false == same? getstack getIndexFromPc getnextpc2 6 R R R eval getinst getIndexFromPc

getnextpc2 6 R R R getstack 6 R and false == same? getlocalv getIndexFromPc getnextpc2 6 R R R eval getinst getIndexFromPc

```
getnextpc2 6 R R R getlocalv 6 R .
```

```
bceq mark-check R = cboff 6 staybiton 6 cbon getIndexFromPc
getnextpc2 6 R R lvm getIndexFromPc getnextpc2 6 R R
 stm getIndexFromPc getnextpc2 6 R R cboff getIndexFromPc
getnextpc1 6 R R R
if getchangedbit 6 R == trueand getIndexFromPc getnextpc1 6 R R =/= 0and getIndexFromPc getnextpc2 6 R R =/= 0
and getstaybit getIndexFromPc getnextpc1 6 R R R == true
and getstaybit getIndexFromPc getnextpc2 6 R R R == true
and true == same? getstack getIndexFromPc
getnextpc1 6 R R R eval getinst getIndexFromPc
getnextpc1 6 R R R getstack 6 R
```
and true == same? getlocalv getIndexFromPc getnextpc1 6 R R R eval getinst getIndexFromPc getnextpc1 6 R R R getlocalv 6 R and false == same? getstack getIndexFromPc getnextpc2 6 R R R eval getinst getIndexFromPc getnextpc2 6 R R R getstack 6 R and false == same? getlocalv getIndexFromPc getnextpc2 6 R R R eval getinst getIndexFromPc getnextpc2 6 R R R getlocalv 6 R .

bceq mark-check  $R =$  cboff 6 staybiton 6 cbon getIndexFromPc getnextpc1 6 R R lvm getIndexFromPc getnextpc1 6 R R stm getIndexFromPc getnextpc1 6 R R cboff getIndexFromPc getnextpc2 6 R R R if getchangedbit  $6 R == true$ 

and getIndexFromPc getnextpc1 6 R R = $/= 0$ and getIndexFromPc getnextpc2 6 R R =/=  $0$ and getstaybit getIndexFromPc getnextpc1 6 R R R == true and getstaybit getIndexFromPc getnextpc2 6 R R R == true and false == same? getstack getIndexFromPc getnextpc1 6 R R R eval getinst getIndexFromPc getnextpc1 6 R R R getstack 6 R and false == same? getlocalv getIndexFromPc getnextpc1 6 R R R eval getinst getIndexFromPc

getnextpc1 6 R R R getlocalv 6 R

and true == same? getstack getIndexFromPc

getnextpc2 6 R R R eval getinst getIndexFromPc

getnextpc2 6 R R R getstack 6 R

and true == same? getlocalv getIndexFromPc

getnextpc2 6 R R R eval getinst getIndexFromPc

getnextpc2 6 R R R getlocalv 6 R .

bceq mark-check  $R =$  cboff 6 staybiton 6 cboff getIndexFromPc getnextpc1 6 R R cboff getIndexFromPc getnextpc2 6 R R R if getchangedbit  $6 R == true$ and getIndexFromPc getnextpc1 6 R R =/=  $0$ and getIndexFromPc getnextpc2 6 R R =/=  $0$ and getstaybit getIndexFromPc getnextpc1 6 R R R == true and getstaybit getIndexFromPc getnextpc2 6 R R R == true and true == same? getstack getIndexFromPc getnextpc1 6 R R R eval getinst getIndexFromPc getnextpc1 6 R R R getstack 6 R and true == same? getlocalv getIndexFromPc getnextpc1 6 R R R eval getinst getIndexFromPc

getnextpc1 6 R R R getlocalv 6 R and true == same? getstack getIndexFromPc getnextpc2 6 R R R eval getinst getIndexFromPc getnextpc2 6 R R R getstack 6 R and true == same? getlocalv getIndexFromPc getnextpc2 6 R R R eval getinst getIndexFromPc getnextpc2 6 R R R getlocalv 6 R .

bceq mark-check R = cboff 6 staybiton 6 cbon getIndexFromPc getnextpc2 6 R R lvm getIndexFromPc getnextpc2 6 R R stm getIndexFromPc getnextpc2 6 R R cboff getIndexFromPc getnextpc1 6 R R R if getchangedbit  $6 R == true$ and getIndexFromPc getnextpc1 6 R R = $/= 0$ and getIndexFromPc getnextpc2 6 R R =/=  $0$ and getstaybit getIndexFromPc getnextpc1 6 R R R == true and getstaybit getIndexFromPc getnextpc2 6 R R R == false and true == same? getstack getIndexFromPc getnextpc1 6 R R R eval getinst getIndexFromPc getnextpc1 6 R R R getstack 6 R and true == same? getlocalv getIndexFromPc getnextpc1 6 R R R eval getinst getIndexFromPc getnextpc1 6 R R R getlocalv 6 R .

```
bceq mark-check R = cboff 6 staybiton 6 cbon getIndexFromPc
getnextpc2 6 R R lvm getIndexFromPc getnextpc2 6 R R
 stm getIndexFromPc getnextpc2 6 R R cbon getIndexFromPc
getnextpc1 6 R R lvm getIndexFromPc getnextpc1 6 R R
  stm getIndexFromPc getnextpc1 6 R R R
if getchangedbit 6 R == trueand getIndexFromPc getnextpc1 6 R R =/= 0and getIndexFromPc getnextpc2 6 R R =/= 0and getstaybit getIndexFromPc getnextpc1 6 R R R == true
and getstaybit getIndexFromPc getnextpc2 6 R R R == false
and false == same? getstack getIndexFromPc
getnextpc1 6 R R R eval getinst getIndexFromPc
 getnextpc1 6 R R R getstack 6 R
and false == same? getlocalv getIndexFromPc
getnextpc1 6 R R R eval getinst getIndexFromPc
 getnextpc1 6 R R R getlocalv 6 R .
```

```
bceq mark-check R = cboff 6 staybiton 6 cbon getIndexFromPc
getnextpc1 6 R R lvm getIndexFromPc getnextpc1 6 R R
stm getIndexFromPc getnextpc1 6 R R cboff
getIndexFromPc getnextpc2 6 R R R
```

```
if getchangedbit 6 R == trueand getIndexFromPc getnextpc1 6 R R =/= 0
and getIndexFromPc getnextpc2 6 R R =/= 0
and getstaybit getIndexFromPc getnextpc1 6 R R R == false
and getstaybit getIndexFromPc getnextpc2 6 R R R == true
and true == same? getstack getIndexFromPc
getnextpc2 6 R R R eval getinst
 getIndexFromPc getnextpc2 6 R R R getstack 6 R
and true == same? getlocalv getIndexFromPc
getnextpc2 6 R R R eval getinst
 getIndexFromPc getnextpc2 6 R R R getlocalv 6 R .
```

```
bceq mark-check R = cboff 6 staybiton 6 cbon
getIndexFromPc getnextpc1 6 R R lvm getIndexFromPc
  getnextpc1 6 R R stm getIndexFromPc getnextpc1 6 R R
cbon getIndexFromPc getnextpc2 6 R R R
if getchangedbit 6 R == trueand getIndexFromPc getnextpc1 6 R R =/= 0and getIndexFromPc getnextpc2 6 R R =/= 0
and getstaybit getIndexFromPc getnextpc1 6 R R R == false
and getstaybit getIndexFromPc getnextpc2 6 R R R == true
and false == same? getstack getIndexFromPc
getnextpc2 6 R R R eval getinst getIndexFromPc
 getnextpc2 6 R R R getstack 6 R
and false == same? getlocalv getIndexFromPc
getnextpc2 6 R R R eval getinst getIndexFromPc
 getnextpc2 6 R R R getlocalv 6 R .
```

```
bceq mark-check R = cboff 6 staybiton 6 cbon getIndexFromPc
getnextpc1 6 R R cbon getIndexFromPc getnextpc2 6 R R
 lvm getIndexFromPc getnextpc1 6 R R stm getIndexFromPc
getnextpc1 6 R R lvm getIndexFromPc getnextpc2 6 R R
 stm getIndexFromPc getnextpc2 6 R R R
if getchangedbit 6 R == trueand getIndexFromPc getnextpc1 6 R R =/= 0and getIndexFromPc getnextpc2 6 R R =/= 0and getstaybit getIndexFromPc getnextpc1 6 R R R == false
and getstaybit getIndexFromPc getnextpc2 6 R R R == false .
```

```
changedbit false
bceq mark-check R = Rif false == getchangedbit 0 R
and false == getchangedbit 1 R
and false == getchangedbit 2 R
```

```
and false == getchangedbit 3 R
and false == getchangedbit 4 R
and false == getchangedbit 5 R
and false == getchangedbit 6 R.
--
-- rule sets of exist? attribute
--
-- all getchangedbit attribution false.
-- getchagedbit false orist? true
bceq exist? R = true
if false == getchangedbit 0 R
and false == getchangedbit 1 R
and false == getchangedbit 2 R
and false == getchangedbit 3 R
and false == getchangedbit 4 R
and false == getchangedbit 5 R
and false == getchangedbit 6 R .
-- others this condition
-- getchangedbit true false
bceq exist? R = falseif true == getchangedbit 0 R
or true == getchangedbit 1 R
or true == getchangedbit 2 R
or true == getchangedbit 3 R
or true == getchangedbit 4 Ror true == getchangedbit 5 R
or true == getchangedbit 6 R.
}
   -- ----------------------------------------------------------------------
-- pseudo bytecode
-- ----------------------------------------------------------------------
-- bytecode
module* CODE {
protecting(RULE)
-- PCbeq getpc 0 init = 0.
```

```
beq getpc 1 init = 1.
beq getpc 2 init = 2.
beq getpc 3 init = 3.
beq getpc 4 init = 6.
beq getpc 5 init = 7.
beq getpc 6 init = 9.
beq getIndexFromPc 0 init = 0 .
beq getIndexFromPc 1 init = 1 .
beq getIndexFromPc 2 init = 2 .
 beq getIndexFromPc 3 init = 3 .
beq getIndexFromPc 6 init = 4 .
beq getIndexFromPc 7 init = 5.
beq getIndexFromPc 9 init = 6.
-- instruction
beq getinst 0 init = "".
beq getinst 1 init = "iconst_4".
beq getinst 2 init = "istore_1" .
beq getinst 3 init = "iinc_1".
beq getinst 4 init = "iload_1".
beq getinst 5 init = "ifne" .
beq getinst 6 init = "return" .
-- stack
beq getstack 0 init = null .
beq getstack 1 init = null .
beq getstack 2 init = null.
beq getstack 3 init = null.
beq getstack 4 init = null.
beq getstack 5 init = null.
beq getstack 6 init = null .
-- local variables
beq getlocalv 0 init = null .
beq getlocalv 1 init = null .
beq getlocalv 2 init = null .
beq getlocalv 3 init = null .
beq getlocalv 4 init = null .
beq getlocalv 5 init = null .
beq getlocalv 6 init = null .
-- stay bit
beq getstaybit 0 init = true .
```

```
beq getstaybit 1 init = false .
beq getstaybit 2 init = false .
beq getstaybit 3 init = false .
beq getstaybit 4 init = false .
beq getstaybit 5 init = false .
beq getstaybit 6 init = false.
-- changed bit
beq getchangedbit 0 init = true .
beq getchangedbit 1 init = false .
beq getchangedbit 2 init = false .
beq getchangedbit 3 init = false .
beq getchangedbit 4 init = false.
beq getchangedbit 5 init = false .
beq getchangedbit 6 init = false .
-- next pc 1
 beq getnextpc1 0 init = 1.
beq getnextpc1 1 init = 2 .
beq getnextpc1 2 init = 3.
beq getnextpc1 3 init = 6.
beq getnextpc1 4 init = 7.
beq getnextpc1 5 init = 9.
beq getnextpc1 6 init = 0.
-- next pc 2
beq getnextpc2 0 init = 0.
beq getnextpc2 1 init = 0.
beq getnextpc2 2 init = 0.
beq getnextpc2 3 init = 0.
beq getnextpc2 4 init = 0.
beq getnextpc2 5 init = 3.
beq getnextpc2 6 init = 0.
}
-- 以上の仕様をもとに
-- シミュレートさせる
open CODE .
--> typecheck
bred typecheck init .
--> exist?
```

```
bred exist? init .
--> typecheck
bred typecheck mark-check init .
--> exist?
bred exist? mark-check init .
--> typecheck
bred typecheck mark-check mark-check init .
--> exist?
bred exist? mark-check mark-check init .
--> typecheck
bred typecheck mark-check mark-check mark-check init .
--> exist?
bred exist? mark-check mark-check mark-check init .
--> typecheck
bred typecheck mark-check mark-check mark-check mark-check init .
--> exist?
bred exist? mark-check mark-check mark-check mark-check init .
--> typecheck
bred typecheck mark-check mark-check mark-check mark-check mark-check init .
--> exist?
bred exist? mark-check mark-check mark-check mark-check mark-check init .
--> typecheck
bred typecheck mark-check mark-check mark-check mark-check
 mark-check mark-check init .
--> exist?
bred exist? mark-check mark-check mark-check mark-check mark-check
mark-check init .
--> typecheck
bred typecheck mark-check mark-check mark-check mark-check
mark-check mark-check mark-check init .
--> exist?
bred exist? mark-check mark-check mark-check mark-check mark-check
mark-check mark-check init .
--> typecheck
bred typecheck mark-check mark-check mark-check mark-check
mark-check mark-check mark-check mark-check init .
--> exist?
```
bred exist? mark-check mark-check mark-check mark-check mark-check mark-check mark-check mark-check init . --> typecheck bred typecheck mark-check mark-check mark-check mark-check mark-check mark-check mark-check mark-check mark-check init . --> exist? bred exist? mark-check mark-check mark-check mark-check mark-check mark-check mark-check mark-check mark-check init . close

-- --------------------------------------------------------------------- eof -- ----------------------------------------------------------------------

## $[1]$  Java  $\qquad \qquad$

 $\sim$  1998

http://www.brl.ntt.co.jp/ooc/spa98/proceedings/016 hagiya.pdf Masami Hagiya: On a New Method for Dataflow Analysis of Java Virtual Machine Subroutines, IPSJ, PRO-17-3, pp.13-18, 1998. http://nicosia.is.s.u-tokyo.ac.jp/pub/staff/hagiya/pro98/jvm.ps

[2] Zhenyu Qian,

A Formal Specification of Java(TM) Virual Machine Instructions for Objects, Methods and Subroutines, 1998 http://www.informatik.uni-bremen.de/~qian/abs-fsjvm.html

- [3] Ataru T.Nagakawa,Toshimi Sawada,Kokichi Futatsugi, CafeOBJ User's Manual
- [4] Tim Lidholm and Frank Yellin. The Java Virtual Machine Specification, Addison-Wesley.
- [5] Jon Meyer and Troy Downing. Java Virtual Machine, O'Reilly & Associates, Inc.
- [6] Gray McGraw and Edward W.Felten: Java Security: Hostile Applets, Holes and Antidotes, John Wiley and Sons, 1996
- [7] Shusaku Iida, Michihiro Matsumoto, Răzvan Diaconescu, Kokichi Futatsugi, and Dorel Lucanu Concurrent Object Composition in CafeOBJ, JAIST Research Report IS-RR-98-0009S
- [8] Joseph A. Goguen and Grant Malcolm, Algebraic Semantics of Imperative Programs, The MIT Press Cambridge, Massachusetts London, England
- [9] Low Level Security in Java Second edition, Tim Lindholm and Frank Yellin http://java.sun.com/docs/books/vmspec/2nd-edition/html/VMSpecTOC.doc.html
- [10] JAVA Virtual Machine The JAVA SERIES(tm),Jon Meyer and Troy Downing, O'Reilly & Associates, Inc., 1997

[11] Secure Computing with Java: Now and the Future(a whitepaper), http://www.javasoft.com/marketing/collateral/security.html